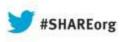

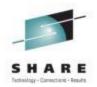

# Migrating To IBM zEC12: A Journey In Performance

### Meral Temel Türkiye İş Bankası (İŞBANK)

13 August 2013 14113

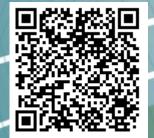

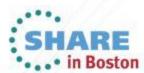

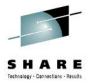

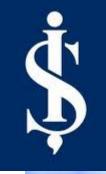

# Migrating To IBM zEC12: A Journey In Performance

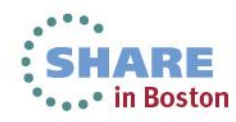

## Agenda

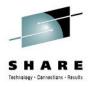

- Who is İşBank ?
- Mainframe Configuration
- **Z10 zEC12 Configuration Differences**
- Migration Process (Steps & Hints & Tips)
- **ZPCR Study**
- **Z10 To zEC12 Upgrade Performance Analiz Using SMF113 Counters**
- SCPU DASD I/O CF Memory View
- **Section Side Effects**
- Planned Features
- Seferences
- More Information Backup Slides

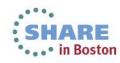

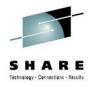

**S** The Biggest & First Bank Of Turkey

**\$**4851 ATMs

**1231 Branches In Turkey, 19 Branches Outside Turkey** 

Has The Highest Profit According To All Bank Announcements 2013

Member Of SHARE Inc.

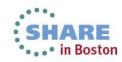

## Who Is **İŞBANK**?

### BRANCHES

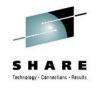

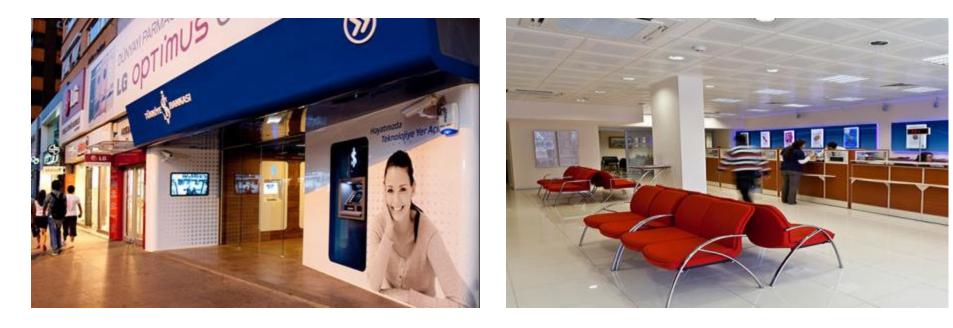

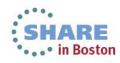

# Who Is **İŞBANK**?

### **INTERNET BANKING**

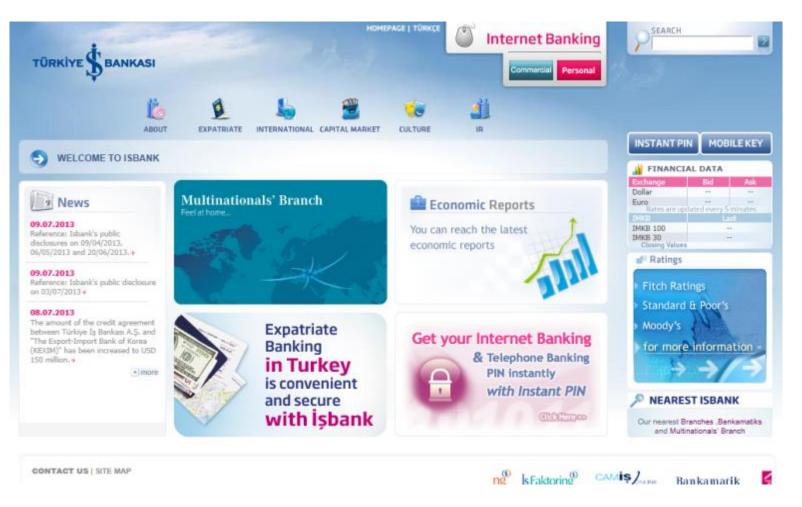

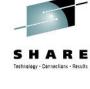

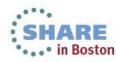

# Who Is İŞBANK ?

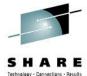

ATM

### İŞCEP Mobile Phone Application

### İŞBANK IPAD FINANCE CENTER Application

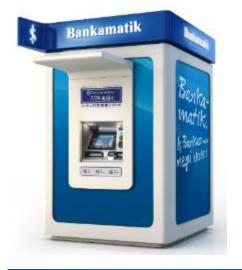

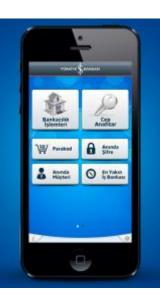

| ANLI BORSA | ZLEDİKLI | ERIM        |      |       | ISCTR                                                                               |
|------------|----------|-------------|------|-------|-------------------------------------------------------------------------------------|
| SENET      | GRUP     | SONFIVAT 16 | RGSM | SAAT  | Son Flyat: 6.18                                                                     |
| EFES t     | Α.       | 26,90       |      | 15:40 | AlSeans Degisim: In the SAT                                                         |
| IFYON      | A        | 69,50       | 0,00 | 15:41 |                                                                                     |
| KENK       | (A)      | 8,46        | 0,00 | 15:44 | ISCTR 6,18                                                                          |
|            | A        | 1,66        |      | 15:33 |                                                                                     |
| IKFEN      |          | 10.30       | 0,00 | 15:42 |                                                                                     |
| uksa       |          | 5,08        | 0,00 | 15:43 |                                                                                     |
| LARK 🕴     | A        | 5.20        |      | 15:40 | COMLON HAFTALIN AVON                                                                |
| LORK 🕴     |          | 1,00        |      | 15:30 |                                                                                     |
| LGYO 🚦     | (A)      | 20,25       |      | 15:44 | HADERLER                                                                            |
| LKIM 🕴     | - 4-     | 12,40       |      | 15:46 | 15:44 ***ISGYO***IS GAYRIMENKUL ><br>22.02.2013 YATIRIM ORTAKLIGI A.S. ( Özel Durum |
|            | A        | 5.24        |      | 15:09 | 15:43 TEPAV/02ATAY: YUZDE 4 BUYUME                                                  |
| NHYT 🕴     |          |             |      |       | 22.02.2013 ORANI HÁLÁ ULASILABILIR ANCAK                                            |

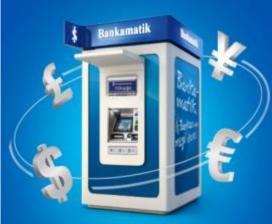

7

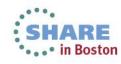

# Who Is İŞBANK ?

#### **Credit Cards**

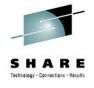

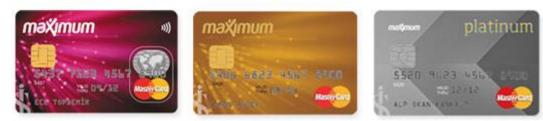

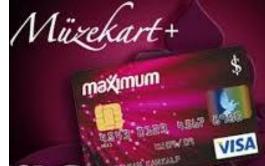

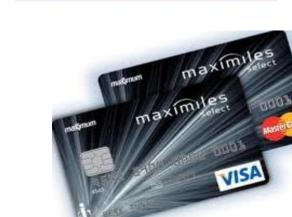

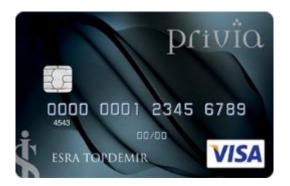

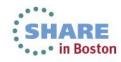

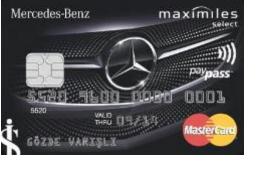

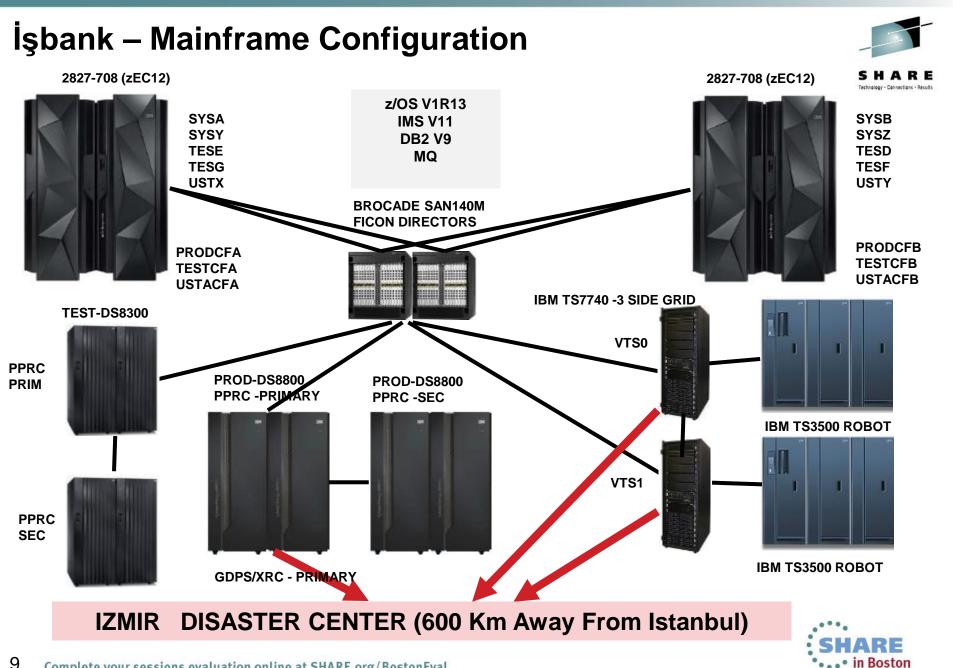

## İşbank – zEC12 Configuration Details

#### 2827-708 (zEC12)

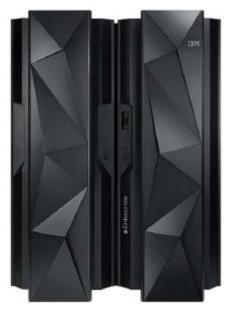

8 GCP (5.5 GHz) 3 ICF,3 zIIP,1 IFL 10063 IBM PCI 10062,8 MIPS(Average RNI) 1224 MSU 1257,9 MIPS/CP 153 MSU/CP 64777 SU/sec 192 GB Memory - 160 GB Customer - 32 GB HSA **18 FICONExpress 8S** (32port- 32 FICON Channel) **10 HCA3-Fanout Cards** 20 Infiniband3 CF Link 12 OSA-Express4S 10 GbE SR 1 port 4 OSA-Express4S 1000BASE-T 4 Crypto Express4S 2 FlashExpress zAware

#### 2827-708 (zEC12)

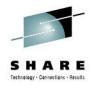

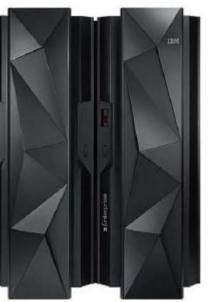

8 GCP (5.5 GHz) 3 ICF.3 zIIP 10063 IBM PCI 10062,8 MIPS(Average RNI) 1224 MSU 1257.9 MIPS/CP 153 MSU/CP 64777 SU/sec 192 GB Memory - 160 GB Customer - 32 GB HSA **18 FICONExpress 8S** (32port- 32 FICON Channel) **10 HCA3-Fanout Cards** 20 Infiniband3 CF Link 12 OSA-Express4S 10 GbE SR 1 port 4 OSA-Express4S 1000BASE-T 4 Crypto Express4S

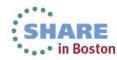

### **Migration Steps**

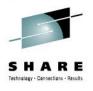

| DATE           | STEP                                                             |
|----------------|------------------------------------------------------------------|
| 03.May.13      | SYSY z/OS V1R13 Upgrade                                          |
| 18.May.13      | SYSZ z/OS V1R13 Upgrade                                          |
| 25/26-May 2013 | SYSA/SYSB z/OS V1R13 Upgrade                                     |
| 7-June-2013    | DB2 RSU                                                          |
| 8-June-2013    | PRODCF2 zEC12 + SYSY zEC12 Upgrade                               |
| 23-June-2013   | PRODCF1 zEC12 + SYSZ zEC12 Upgrade                               |
| 7-July-2013    | SYSA/SYSB/GKP1 zEC12 Upgrade + IMS IRLM new CF + IMS QSAM new CF |

- z/OS v1R11 To V1R13 Upgrade
- Software /Hardware Products Maintenance Level Check- Upgrades
- Hardware Connectivity FICONs,OSA-CC Console Network, OSA 10Gb IP Network Connections
- OSA-CC Console Definitions
- Time Checking For both zEC12 SEs.
- Adding zEC12s to STP Network
- GDPS BCPII API Definitions On zEC12 SEs
- Usta LPARS/CFs To zEC12
- Test LPARS/CFs To zEC12
- PRODCFB + SYSY LPAR To zEC12
- PRODCFA + SYSZ LPAR To zEC12
- SYSA & SYSB To zEC12

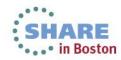

## **Migration Process - Hints**

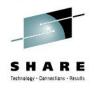

#### Use CFSizer Tool To Estimate Structure Sizes

- Not good for some structures
- Double-check Power Of 2 for Lock Structure
- Use Resourcelink website to check your missing MCLs
  - Apply all of them before go into Production
  - Several for zAWARE , one about Hyperdispatch, one important about zFlash
- After using CHPID Mapping Tool, check your CHPID numbers
  - You need to rearrange if you have rule like "odd numbers for one FICON Director and even numbers for other FICON Director". CHPID Mapping Tool Does not care about these. Better is run tool then do cabling. Not the other way.
- ICB4 to Infiniband ; Although it is said as 1-1 ,use more than one for each, we did 2ICB4 :3 Infiniband Physical connection.
- Be careful about z10 Infiniband Earlier Protocol Support- Not IFB3.

IF CF is earlier than LPAR, let loved structures stay in old CF in order not to use Infiniband instead of IC. IC is still the best.

- If you have lack of subchannel , you must use more than 1:1 anyway.
- Although it is NOW acceptable ,prefer to use one CHPID per port for Production.
- Know your workload before, so that you can have idea where your bottleneck is.

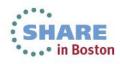

#### Sample RMF Overview Report That I Used In This Study

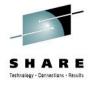

```
CLASS=A,NOTIFY=&SYSUID,MSGCLASS=X,SCHENV=SYSSYSZ,
 SMT1RMFP JOB
// USER=IS93081,PASSWORD=
//STEP1
           EXEC PGM=IFASMFDP,REGION=32M
               DSN=ISB.SMFBACK.SYSA.Y2013.A07.G15,DISP=SHR
//DUMPIN
           DD
               DSN=&&PAS,DISP=(,PASS),UNIT=SYSDA,
//DUMPOUT
           DD
           SPACE=(CYL, (500,100)), DCB=(LRECL=137, RECFM=VBA, BLKSIZE=1693)
//SYSPRINT DD
               SYSOUT=X
//SYSIN
           DD
INDD(DUMPIN, OPTIONS(DUMP))
OUTDD(DUMPOUT, TYPE(74))
START(0900)
END(1700)
//STEP2
           EXEC PGM=SORT
//SORTIN
           DD
               DSN=&&PAS,DISP=(OLD,DELETE)
//SYSOUT
           DD
               SYSOUT=X
//SORTOUT
           DD DSN=&&PASA,DISP=(,PASS),
           SPACE=(CYL,(500,100))
               SPACE=(CYL,2)
//SORTWK01_DD
               SPACE=(CYL,2)
//SORTWK02 DD
               SPACE=(CYL,2)
//SORTWK03 DD
           DD
//EXITLIB
               DSN=SYS1.LINKLIB,DISP=SHR
//SYSIN
           DD
   SORT FIELDS=(11,4,CH,A,7,4,CH,A),EQUALS
   MODS E15=(ERBPPE15,36000,,N),E35=(ERBPPE35,3000,,N)
    PRODUCE SUMMARY REPORT
//*
//*
ZZSTEP5
           EXEC PGM=ERBRMFPP, REGION=32M
               DSN=&&PASA,DISP=(OLD,DELETE)
//MFPINPUT_DD
//MFPMSGDS DD
               SYSOUT=X
//PPRPTS
               SYSOUT=X
           DD
//SYSRPTS
           DD
               SYSOUT=X
//SYSIN
            DD
ETOD(0900,1700)
STOD(0900,1700)
RTOD(0900,1700)
SYSOUT(A)
OVERVIEW(REPORT)
SUMMARY(INT,TOT)
OVW(IMSLSST(SYNCST(IMSP_IRLM)))
OVW(IMSLAST(ASYNCST(IMSP_IRLM)))
OVW(IMSLSRT(SYNCRT(IMSP_IRLM)))
OVW(IMSLART(ASYNCRT(IMSP_IRLM)
```

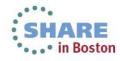

**CPU VIEW** 

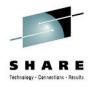

# Effect of Migration From z10s To zEC12 CPU VIEW

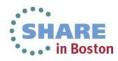

#### Differences Between z10s & zEC12s In Our Configuration (CPU VIEW)

| 20       | 97-71    | 4 (z10                                                                                                    | ))                 | 20               | 97-71 | 0 (z10)         |                     |                    |                  | 282        | 7-708 (zE  | C12)           | 2827           | 7-708       | (zEC         | :12)        |                                             |
|----------|----------|----------------------------------------------------------------------------------------------------|--------------------|------------------|-------|-----------------|---------------------|--------------------|------------------|------------|------------|----------------|----------------|-------------|--------------|-------------|---------------------------------------------|
|          |          | tion to the second second seco |                    |                  |       |                 |                     |                    |                  |            |            |                |                |             |              |             | SHARE<br>Technology - Connections - Results |
|          |          | тс                                                                                                    | OTAL N<br>1646     |                  |       |                 | 22                  | % Inc              | rease            | 9          |            | то             | TAL M<br>20126 |             |              |             |                                             |
|          |          | тот                                                                                                    | AL SV              |                  |       |                 | 22                  | % Inc              | rease            | 9          |            | ΤΟΤΑ           | AL SW<br>2448  | MSU         |              |             |                                             |
|          |          |                                                                                                    | MIPS/0<br>668 - 7  |                  |       |                 | 77-                 | ·88%               | Incre            | ase        |            | N              | IIPS/C<br>1258 |             |              |             |                                             |
|          |          |                                                                                                    | W MSU<br>81.3- 8   |                  |       |                 | 75                  | -88%               | Incre            | ase        |            | SW             | / MSU<br>153   | /CP         |              |             |                                             |
|          |          | 33                                                                                                    | SU/Se<br>3613-36   |                  |       |                 | 79-                 | 93%                | Incre            | ase        |            | Ş              | SU/Se<br>64777 |             |              |             |                                             |
|          |          |                                                                                                    | R- Avg<br>2.69 – 1 |                  |       |                 | %7                  | ′ <b>.6-%</b> 4    | 41.6 li          | ncrease    |            | ITR            | -Avg<br>17.98  |             |              |             |                                             |
| Model    | # of CPs | IBM PCI                                                                                                    | Avg RNI<br>MIPS    | Avg RNI<br>MIPS/ | MP    | Low RNI<br>MIPS | Low-Avg<br>RNI MIPS | Avg-Hi<br>RNI MIPS | High RNI<br>MIPS | SU/Sec     | UP SU/Sec  | Common<br>Name | Proc<br>Grp    | S/W<br>MSUs | MIPS/<br>S/W | H/W<br>MSUs |                                             |
| 2827-708 | 8        | 10063                                                                                                    | 10062,8            |                  | 0,83  | 11076,5         | 10545,3             | 9487,3             | 8974,0           | 64777,3279 | 78048,7805 | zEC12          | IMLC           | 1224        | 8,2          | 1866        |                                             |

8659,8 8061,0

7559,8 6610,6 6180,4

33613,4454

36281,1791

47619,0476 z10-EC

47619,0476 z10-EC

IMLC

IMLC

1139

875

8,2

8,1

1694

1306

ARE in Boston

668,2

710,5

0,74

0,79

10882,5

8076,7

10060,9

2097-714

2097-710

14

10

9355

7105

9354.6

7105,2

#### z10s & zEC12s Differences- Memory

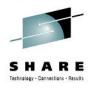

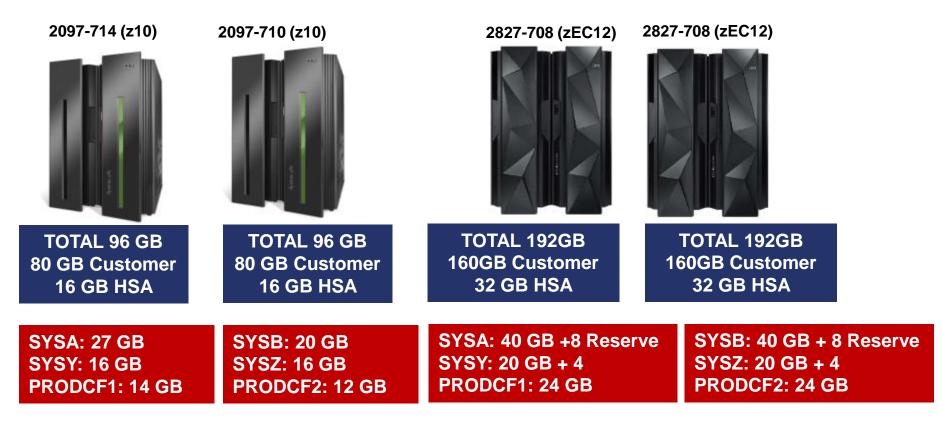

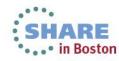

### Where Are My CPs, ICFs, zIIPs, IFL?

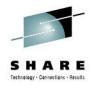

#### 0204 05-04-13 02:05:38:96 ERM config CPU=8 SAP=8 ICF=3 IFL=1 ZAAP=0 ZIIP=3 SP=31 UKNW=0 OP=23 XSTP=0

| IPU Number 00 01 02<br>Physical PU Number 001 002 003<br>PU Number 00 01 02<br>Opertional Mode CPU 00 01 02<br>ICF | $ \begin{array}{cccccccccccccccccccccccccccccccccccc$                                                                                                    | $\begin{array}{c ccccccccccccccccccccccccccccccccccc$  | OD OE OF 10 11 12 13<br>5 018 01B 01C 01D 020 021 02 | 4       04       04       05       05       05       05       05         3       14       15       16       17       18       19       46       19         22       023       024       025       028       029       02B       02C       100         0       00       00       03       00       00       00       00       100 |
|----------------------------------------------------------------------------------------------------|----------------------------------------------------------------------------------------------------|--------------------------------------------------------|------------------------------------------------------|----------------------------------------------------------------------------------------------------|
| SAP<br>MSAP<br>XSAP IFL<br>IFL                                                                                     |                                                                                                    |                                                        |                                                      |                                                                                                    |
| ZAAF<br>ZIIP<br>Spare<br>Unknown PU Type<br>Dedicate                                                               |                                                                                                    | 08 09 0A                                               |                                                      |                                                                                                    |
| Opertional <u> </u>                                                                                                | <u>Y</u> <u>Y</u> <u>Y</u> <u>Y</u> <u>Y</u> <u>Y</u> <u>Y</u>                                                                                                    | <u> </u>                                               | Y                                                    | Y                                                                                                    |
| IPU Number 1A1B 1C<br>Physical PU Number 000002 003                                                                | 03       03       03       03       03       03       03       03       03       03       03       03       03       03       03       03       03       03       03       03       03       03       03       03       03       03       03       03       03       03       03       03       03       03       03       03       03       03       03       03       03       03       03       03       03       03       03       03       03       03       03       03       03       03       03       03       03       03       03       03       03       03       03       03       03       03       03       03       03       03       03       03       03       03       03       03       03       04       04       04       04       04       04       04       04       04       04       04       04       04       04       04       04       04       04       04       04       04       04       04       04       04       04       04       04       04       04       04       04       04       04       04 <td< td=""><td><math display="block"> \begin{array}{c ccccccccccccccccccccccccccccccccccc</math></td><td>03 03 03 03 04 04 04</td><td>4       04       05       05       05       05       05         E       2F       30       31       32       33       34       34         22       023       025       026       029       028       020       02         0       00       07       00       00       00       00       00</td></td<> | $ \begin{array}{c ccccccccccccccccccccccccccccccccccc$ | 03 03 03 03 04 04 04                                 | 4       04       05       05       05       05       05         E       2F       30       31       32       33       34       34         22       023       025       026       029       028       020       02         0       00       07       00       00       00       00       00                                        |
|                                                                                                    |                                                                                                    |                                                        |                                                      |                                                                                                    |
| ZIIP<br>Spare<br>Unknown PU Type<br>Dedicate YY                                                                    |                                                                                                    |                                                        |                                                      |                                                                                                    |
| Opertional     Y     Y     Y       Clock Stopped          Number of CPU     = 8                                    | Y                                                                                                    | Y Y                                                    | Y                                                    | Y                                                                                                    |

Number of SAP = 8

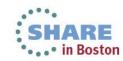

### Where Are My CPs,ICFs,zIIPs ?

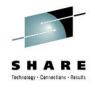

\_\_\_\_ 01 01 Node Number(Phv) 01 01 01 01 01 01 01 01 01 01 01 \_\_\_\_ 01 01 01 01 01 01 01 01 01 00 03 03 04 04 04 00 01 \_\_\_\_ 03 Core Number 00 00 00 00 01 01 01 04 04 05 05 05 \_\_\_\_ 05 \_\_\_\_\_ OA OB OC OD OE \_\_\_\_\_ OF \_\_\_\_ 10 11 \_\_\_\_ 12 13 14 15 16 17 18 19 \_\_\_\_\_ 46 \_\_\_\_\_ 012 013 014 015 018 \_\_\_\_\_ 01A \_\_\_\_ 01C 01D \_\_\_\_\_ 021 022 023 024 025 028 029 02A \_\_\_\_\_ 02C 01 02 03 04 05 06 IPU Number 00 07 08 09 \_\_\_\_ Physical PU Number 000 001 002 003 004 005 008 009 00A 00D \_\_\_\_ \_\_\_\_\_ 0A 0B 00 00 00 PU Number 00 01 02 03 04 01 06 07 08 09 00 \_\_\_\_\_ 00 02 \_\_\_\_\_ 00 00 00 00 03 00 00 00 Opertional Mode CPU 00 01 02 03 04 \_\_\_\_ 06 08 07 ICF SAP MSAP 01 02 03 XSAP IFL ZAAP 09 \_\_\_\_ 0A 0B ZIIP 00 00 00 00 Spare 00 00 00 00 00 00 00 Unknown PU Type Dedicate Opertional Clock Stopped 03 03 03 03 01 02 02 02 23 24 25 26 \_\_\_\_\_ 03 03 \_\_\_\_\_ 03 03 Node Number (Phv) 03 03 03 03 03 03 03 03 03 03 03 03 03 03 03 03 03 03 03 03 Core Number 00 00 00 00 00 01 01 \_\_\_\_\_ 02 04 04 \_\_\_\_ 04 04 04 05 05 05 00 01 \_\_\_\_ 05 
 22
 23
 24
 25
 26
 27
 28
 29
 2A
 2B
 2C
 2D
 2E
 2F
 30

 ...
 ...
 ...
 ...
 ...
 ...
 ...
 ...
 ...
 ...
 ...
 ...
 ...
 ...
 ...
 ...
 ...
 ...
 ...
 ...
 ...
 ...
 ...
 ...
 ...
 ...
 ...
 ...
 ...
 ...
 ...
 ...
 ...
 ...
 ...
 ...
 ...
 ...
 ...
 ...
 ...
 ...
 ...
 ...
 ...
 ...
 ...
 ...
 ...
 ...
 ...
 ...
 ...
 ...
 ...
 ...
 ...
 ...
 ...
 ...
 ...
 ...
 ...
 ...
 ...
 ...
 ...
 ...
 ...
 ...
 ...
 ...
 ...
 ...
 ...
 ...
 ...
 ...
 ...
 ...
 ...
 ... IPU Number 1A 1B 1C 1D 1E 1F 20 21 31 32 33 34 Physical PU Number 000 001 002 003 004 005 008 009 02A 02B 02C 02D 00 00 00 00 00 \_\_\_\_\_00\_05\_00\_00\_\_\_\_\_00\_00\_06 PU Number 1A 1B 1C 00 00 04 00 00 00 00 00 00 00 00 Opertional Mode CPU ICF 1A 1B 1C SAP MSAP \_\_\_\_\_\_05 XSAP IFL ZAAP ZIIP 00 00 00 00 00 00 00 00 Spare Unknown PU Type \_ \_ \_ \_ \_ \_ \_ \_ \_ \_ \_ \_ \_ \_ \_ \_ Dedicate \_ \_ \_ \_ \_ \_ \_ \_ \_ \_ \_ \_ \_ \_ \_ Opertional clock Stopped

0204 05-04-13 02:28:52:52 ERM config CPU=8 SAP=8 ICF=3 IFL=0 ZAAP=0 ZIIP=3 SP=32 UKNW=0 OP=22 XSTP=0

Number of CPU = 8 Number of SAP = 8 XSAP = Node Number=01 Physical PU Number=000 Number of CF = 3

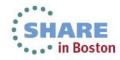

| 2801 B                                                                                                    | EFORE                                                                          | UPU                                                         |                                                                                                    | Pro                                                                                                    |                                                                                                    |                                                                                 |                                                                                                    |                                                                                                    |                                                                                                    |                                           |                                                                                                    |                                                         |                                        |                                                                                             |
|----------------------------------------------------------------------------------------------------|--------------------------------------------------------------------------------|-------------------------------------------------------------|----------------------------------------------------------------------------------------------------|----------------------------------------------------------------------------------------------------|----------------------------------------------------------------------------------------------------|---------------------------------------------------------------------------------|----------------------------------------------------------------------------------------------------|----------------------------------------------------------------------------------------------------|----------------------------------------------------------------------------------------------------|-------------------------------------------|----------------------------------------------------------------------------------------------------|---------------------------------------------------------|----------------------------------------|---------------------------------------------------------------------------------------------|
|                                                                                                    |                                                                                |                                                             |                                                                                                    | LPARDesi                                                                                                | gn-HD-V4-T0                                                                                                 | O LPAR D                                                                        | DEFINITION                                                                                            | (CP) TOLE                                                                                                    | RATION%=                                                                                                    | =0                                        |                                                                                                    |                                                         |                                        |                                                                                             |
|                                                                                                    |                                                                                |                                                             | Í                                                                                                    | wMachine 4 1                                                                                            | Shared-Pool                                                                                                 |                                                                                 |                                                                                                    |                                                                                                    |                                                                                                    |                                           |                                                                                                    |                                                         |                                        |                                                                                             |
| CFG-LP-VALID?                                                                                                    | NO                                                                             |                                                             | #PhyProc                                                                                                    | 14                                                                                                    | 14                                                                                                    |                                                                                 |                                                                                                    |                                                                                                    |                                                                                                    |                                           | 1                                                                                                    |                                                         |                                        |                                                                                             |
|                                                                                                    |                                                                                |                                                             | #LPs (non-ICF, non-                                                                                                    |                                                                                                    |                                                                                                    | 1-                                                                              | CONFIG. VAL                                                                                           | DATION                                                                                                    | 2 - HIPERD                                                                                                   | ISPATCH                                   |                                                                                                    |                                                         |                                        |                                                                                             |
| achine-type                                                                                                    | 2097-714                                                                       |                                                             | DED)                                                                                                    | 46                                                                                                    |                                                                                                    |                                                                                 |                                                                                                    |                                                                                                    |                                                                                                    |                                           |                                                                                                    |                                                         |                                        |                                                                                             |
| UZ                                                                                                    | 1139                                                                           |                                                             | Ratio LP/PP (base)                                                                                                    | 3,29                                                                                                    |                                                                                                    |                                                                                 | PRINT                                                                                                 |                                                                                                    | 3 - GoT                                                                                                    | o ZXXP                                    | Go T                                                                                                    | o EXPER                                                 | Г                                      |                                                                                             |
| otal Weight                                                                                                    | 1374                                                                           |                                                             | LSPR-AVG-V1R13-MI                                                                                                    | 9355                                                                                                    | _                                                                                                    |                                                                                 |                                                                                                    |                                                                                                    |                                                                                                    |                                           |                                                                                                    |                                                         |                                        |                                                                                             |
|                                                                                                    |                                                                                | -                                                           |                                                                                                    |                                                                                                    |                                                                                                    | NON-HD                                                                          |                                                                                                    |                                                                                                    |                                                                                                    |                                           |                                                                                                    |                                                         |                                        |                                                                                             |
| PARNAME                                                                                                    | WEIGHT                                                                         | #LP                                                         | %SHARE(by pool)                                                                                                    | "MIPS"                                                                                                  | Guaranteed#PP                                                                                               | Share%/LP                                                                       | MinReq#LP                                                                                             | Check#LP                                                                                                    | ID-HIGH# H                                                                                                   | D-MED# H                                  | D-MED% HD-                                                                                                    | LOW# #A                                                 | ctive LPs                              | #Report LPs                                                                                 |
| rodg1                                                                                                    | 60                                                                             | 7                                                           | 4%                                                                                                    | 409                                                                                                    | 0,57                                                                                                    | 8%                                                                              | 1                                                                                                    | OK                                                                                                    | 0                                                                                                    | 1                                         | 57,0%                                                                                                    | 6                                                       | 2                                      | 1                                                                                           |
| rod1                                                                                                    | 900                                                                            | 14                                                          | <u>66</u> %                                                                                                    | 6128                                                                                                    | 9,02                                                                                                    | <b>64</b> %                                                                     | 10                                                                                                    | ОК                                                                                                    | 8                                                                                                    | 2                                         | 51,2%                                                                                                    | 4                                                       | 10                                     | 10                                                                                          |
| rod3                                                                                                    | 400                                                                            | 14                                                          | <b>29%</b>                                                                                                    | 2723                                                                                                    | 4,27                                                                                                    | 31%                                                                             | 5                                                                                                    | OK                                                                                                    | 3                                                                                                    | 2                                         | 63,7%                                                                                                    | 9                                                       | 5                                      | 5                                                                                           |
| estg1                                                                                                    | 3                                                                              | 2                                                           | 0%                                                                                                    | 20                                                                                                    | 0,03                                                                                                    | 1%                                                                              | 1                                                                                                    | OK                                                                                                    | 0                                                                                                    | 1                                         | 2,8%                                                                                                    | 1                                                       | 2                                      | 1                                                                                           |
| est1                                                                                                    | 5                                                                              | 4                                                           | 0%                                                                                                    | 34                                                                                                    | 0.05                                                                                                    | 1%                                                                              | 1                                                                                                    | OK                                                                                                    | 0                                                                                                    | 1                                         | 4,7%                                                                                                    | 3                                                       | 2                                      | 1                                                                                           |
|                                                                                                    | _                                                                              |                                                             |                                                                                                    |                                                                                                    |                                                                                                    |                                                                                 |                                                                                                    |                                                                                                    | -                                                                                                    |                                           |                                                                                                    | -                                                       |                                        |                                                                                             |
| ta                                                                                                    | 5<br>1<br>1 AFTE                                                               | 4                                                           | 0%<br>0%<br>PGRADE                                                                                                    | 34<br>7                                                                                                 | 0,05<br>0,01<br>0,01 : SY                                                                                   | 1%<br>1%                                                                        | 1                                                                                                    | ОК<br>ОК                                                                                                    | 0                                                                                                    | 1<br>1<br>TESE <sup>-</sup>               | 4,7%<br>0,9%                                                                                                    | 3                                                       | 2                                      | 1                                                                                           |
| ta                                                                                                    | 1                                                                              | 4                                                           | 0%<br>0%                                                                                                    | 34<br>7<br>Pro                                                                                          | 0,05<br>0,01                                                                                                | 1%<br>1%<br>SA P                                                                | 1<br>1<br>Prod3: \$                                                                                   | ok<br>ok<br>SYSZ                                                                                                    | 0<br>0<br>Test1:                                                                                             |                                           | 4,7%<br>0,9%                                                                                                    | 3                                                       |                                        |                                                                                             |
| sta                                                                                                    | 1                                                                              | 4                                                           | 0%<br>0%                                                                                                    | 34<br>7<br>Pro                                                                                          | 0,05<br>0,01<br>cd1 : SY                                                                                    | 1%<br>1%<br>SA P                                                                | 1<br>1<br>Prod3: \$                                                                                   | ok<br>ok<br>SYSZ                                                                                                    | 0<br>0<br>Test1:                                                                                             |                                           | 4,7%<br>0,9%                                                                                                    | 3                                                       |                                        |                                                                                             |
| sta<br>BANK0                                                                                                    | 1                                                                              | 4                                                           | 0%<br>0%                                                                                                    | 34<br>7<br>Pro                                                                                          | 0,05<br>0,01<br>0d1 : SY                                                                                    | 1%<br>1%<br>SA P                                                                | 1<br>1<br>Prod3: \$                                                                                   | OK<br>OK<br>SYSZ                                                                                                    | 0<br>0<br>Test1:                                                                                             | TESE -                                    | 4,7%<br>0,9%<br>Fest3:T                                                                                                | 3                                                       |                                        |                                                                                             |
| sta<br>BANKO<br>CFG-LP-VALID?                                                                                           | 1<br>1 AFTE                                                                    | 4                                                           | 0%<br>0%<br>PGRADE                                                                                                    | 34<br>7<br>Pro<br>LPARDe<br>WMachine<br>8                                                               | 0,05<br>0,01<br>Dd1 : SY<br>sign-HD-V4-<br>Shared-Poo                                                       | 1%<br>1%<br>SA P                                                                | 1<br>1<br>Prod3: \$                                                                                   | OK<br>OK<br>SYSZ                                                                                                    | 0<br>0<br>Test1:                                                                                             |                                           | 4,7%<br>0,9%<br>Fest3:T                                                                                                | 3                                                       |                                        |                                                                                             |
| ta<br>BANKO<br>CFG-LP-VALID?                                                                                            | 1<br>1 AFTE                                                                    | 4                                                           | 0%<br>0%<br>PGRADE<br>#PhyProc                                                                                                    | 34<br>7<br>Pro<br>LPARDe<br>WMachine<br>8                                                               | 0,05<br>0,01<br>Dd1 : SY<br>sign-HD-V4-<br>Shared-Poo                                                       | 1%<br>1%<br>SA P                                                                | 1<br>1<br>Prod3: \$                                                                                   | OK<br>OK<br>SYSZ                                                                                                    | 0<br>0<br>Test1:                                                                                             | TESE -                                    | 4,7%<br>0,9%<br>Fest3:T                                                                                                | 3                                                       |                                        |                                                                                             |
| ta<br>BANKO<br>CFG-LP-VALID?<br>achine-type                                                                             | 1<br>1 AFTE                                                                    | 4                                                           | 0%<br>0%<br>PGRADE<br>#PhyProc<br>#LPs (non-ICF, non                                                                                                 | 34<br>7<br>Pro<br>LPARDe<br>WMachine<br>8                                                               | 0,05<br>0,01<br>Dd1 : SY<br>sign-HD-V4-<br>Shared-Poo                                                       | 1%<br>1%<br>SA P                                                                | 1<br>1<br>Prod3: \$                                                                                   | OK<br>OK<br>SYSZ<br>ION (CP) T                                                                                                    | 0<br>0<br>DLERATIO                                                                                           | TESE -                                    | 4,7%<br>0,9%<br>Fest3:T                                                                                                | 3                                                       | 2                                      |                                                                                             |
| ta<br>BANKO<br>CFG-LP-VALID?<br>achine-type<br>SU                                                                       | 1<br>1 АГТЕ<br>1<br>2827-708                                                   | 4                                                           | 0%<br>0%<br>PGRADE<br>#PhyProc<br>#LPs (non-ICF, non<br>DED)                                                                                         | 34<br>7<br>Pro<br>LPARDe<br>WMachine<br>8<br>33                                                         | 0,05<br>0,01<br>Dd1 : SY<br>sign-HD-V4-<br>Shared-Poo                                                       | 1%<br>1%<br>SA P                                                                | 1<br>1<br>Prod3: \$<br>R DEFINIT                                                                      | OK<br>OK<br>SYSZ<br>ION (CP) T                                                                                                    | 0<br>0<br>DLERATIO                                                                                           | TESE T                                    | 4,7%<br>0,9%<br>Fest3:T                                                                                                | ESG                                                     | 2                                      |                                                                                             |
| sta<br>BANKO<br>CFG-LP-VALID?<br>achine-type<br>SU                                                                      | 1<br>1 AFTE<br>80<br>2827-708<br>1224                                          | 4                                                           | 0%<br>0%<br>PGRADE<br>#PhyProc<br>#LPs (non-ICF, non<br>DED)<br>Ratio LP/PP (base)                                                                   | 34<br>7<br>Pro<br>LPARDe<br>WMachine<br>8<br>33<br>4,13                                                 | 0,05<br>0,01<br>Dd1 : SY<br>sign-HD-V4-<br>Shared-Poo                                                       | 1%<br>1%<br>SA P                                                                | 1<br>1<br>Prod3: \$<br>R DEFINIT<br>1 - CONFIG.                                                       | OK<br>OK<br>SYSZ<br>ION (CP) T                                                                                                    | 0<br>0<br>DLERATIO                                                                                           | TESE T                                    | 4,7%<br>0,9%<br>Fest3:T                                                                                                | ESG                                                     | 2                                      |                                                                                             |
| ta<br>BANKO<br>CFG-LP-VALID?<br>chine-type<br>U<br>tal Weight                                                           | 1<br>1 AFTE<br>80<br>2827-708<br>1224                                          | 4                                                           | 0%<br>0%<br>PGRADE<br>#PhyProc<br>#LPs (non-ICF, non<br>DED)<br>Ratio LP/PP (base)<br>LSPR-AVG-V1R13-MI                                              | 34<br>7<br>Ргс<br>ЦРАВОе<br>ФМасhine<br>8<br>33<br>4,13<br>10063                                        | 0,05<br>0,01<br>Dd1 : SY<br>sign-HD-V4-<br>Shared-Poo                                                       | 1%<br>1%<br>SA P<br>TOO LPA                                                     | 1<br>1<br>Prod3: \$<br>R DEFINITI<br>1 - CONFIG.<br>PRI                                               | OK<br>OK<br>SYSZ<br>ION (CP) TO<br>VALIDATION<br>NT                                                                                        | 0<br>0<br>0<br>0<br>0<br>0<br>0<br>0<br>0<br>0<br>0<br>0<br>0<br>0<br>0<br>0<br>0<br>0<br>0                  | TESE T                                    | 4,7%<br>0,9%<br>Fest3:T                                                                                                | Go To EX                                                | 2<br>1<br>(PERT                        |                                                                                             |
| ta<br>BANKO<br>CFG-LP-VALID?<br>achine-type<br>SU<br>SU<br>Stal Weight<br>PARNAME                                       | 1<br>1 АГТЕ<br>2827-708<br>1224<br>1000<br>WEIGHT                              | R UF                                                        | 0%<br>0%<br>PGRADE<br>#PhyProc<br>#LPs (non-ICF, non<br>DED)<br>Ratio LP/PP (base)<br>LSPR-AVG-V1R13-MI                                              | 34<br>7<br>Ргс<br>ЦРАВОе<br>ФМасhine<br>8<br>33<br>4,13<br>10063                                        | 0,05<br>0,01<br>cd1 : SY<br>esign-HD-V4-<br>Shared-Poo<br>8                                                 | 1%<br>1%<br>SA P<br>TOO LPA                                                     | 1<br>1<br>Prod3: \$<br>R DEFINITI<br>1 - CONFIG.<br>PRI                                               | OK<br>OK<br>SYSZ<br>ION (CP) TO<br>VALIDATION<br>NT                                                                                        | 0<br>0<br>0<br>0<br>0<br>0<br>0<br>0<br>0<br>0<br>0<br>0<br>0<br>0<br>0<br>0<br>0<br>0<br>0                  | TESE -<br>N%=0<br>PERDISPATO<br>Goto ZXXI | 4,7%<br>0,9%<br>Fest3:T                                                                                                | Go To EX                                                | 2<br>1<br>(PERT                        | 1<br>1<br>1<br>! LPs #Repo                                                                  |
| ta<br>BANKO<br>CFG-LP-VALID?<br>Ichine-type<br>Ital Weight<br>PARNAME<br>Odg1                                           | 1<br>1 АГТЕ<br>2827-708<br>1224<br>1000<br>WEIGHT                              | 4<br>1<br>R UF<br>////////////////////////////////////      | 0%<br>0%<br>PGRADE<br>#PhyProc<br>#LPs (non-ICF, non<br>DED)<br>Ratio LP/PP (base)<br>LSPR-AVG-V1R13-MI                                              | 34<br>7<br>Pro<br>UPARDe<br>WMachine<br>8<br>33<br>33<br>4,13<br>10063                                  | 0,05<br>0,01<br>Cod1 : SY<br>sign-HD-V4-<br>Shared-Poo<br>8<br>Shared-Pool<br>8                             | 1%<br>1%<br>SA P<br>TOO LPA                                                     | 1<br>1<br>Prod3: \$<br>R DEFINIT<br>1 - CONFIG.<br>PRI                                                | OK         OK           OK         OK           SYSZ         OK           ION (CP) TO           VALIDATION           NT           Check#LI | 0<br>0<br>0<br>0<br>0<br>0<br>0<br>0<br>0<br>0<br>0<br>0<br>0<br>0<br>0<br>0<br>0<br>0<br>0                  | TESE -<br>N%=0<br>PERDISPATO<br>Goto ZXXI | 4,7%<br>0,9%<br>Fest3:T<br>H                                                                                           | 3<br>0<br>ESG<br>Go To EX                               | 2<br>1<br>(PERT<br># #Active           | 1<br>1<br>1<br>!<br>!<br>!<br>!                                                             |
| sta<br>BANKO<br>CFG-LP-VALID?<br>achine-type<br>SU<br>otal Weight<br>PARNAME<br>rodg1<br>rodg1                          | 1<br>1 АГТЕ<br>2827-708<br>2827-708<br>1224<br>1000<br>WEIGHT<br>4             | 4<br>1<br>R UF<br>                                          | 0%<br>0%<br>PGRADE<br>#PhyProc<br>#LPs (non-ICF, non<br>DED)<br>Ratio LP/PP (base)<br>LSPR-AVG-V1R13-MI<br>%SHARE(by pool)<br>4%                     | 34<br>7<br>Pro<br>UPARDo<br>WMachine<br>8<br>33<br>4,13<br>10063<br>"MIPS"<br>403                       | 0,05<br>0,01<br>Cod1 : SY<br>ssign-HD-V4-<br>Shared-Poo<br>8<br>Guaranteed#<br>0,32                         | 1%<br>1%<br>SA P<br>TOO LPA                                                     | 1<br>1<br>Prod3: \$<br>R DEFINIT<br>1 - CONFIG.<br>PRI<br>PRI<br>PRI                                  | OK<br>OK<br>SYSZ<br>ION (CP) TO<br>VALIDATION<br>NT<br>Check#LI<br>OK                                                                      | 0<br>0<br>0<br>0<br>0<br>0<br>0<br>0<br>0<br>0<br>0<br>0<br>0<br>0<br>0<br>0<br>0<br>0<br>0                  | TESE -<br>N%=0<br>PERDISPATO<br>Goto ZXXI | 4,7%<br>0,9%<br>Fest3:T<br>H<br>H<br>H<br>H<br>J<br>J<br>J<br>J<br>J<br>J<br>J<br>J<br>J<br>J<br>J<br>J<br>J<br>J<br>J | 3<br>0<br>ESG<br>Go To EX<br>HD-LOW<br>6                | 2<br>1<br>(PERT<br># #Active<br>2      | 1<br>1<br>1<br>1<br>1<br>1<br>1<br>1<br>1<br>1<br>1<br>1<br>1<br>1<br>1<br>1<br>1<br>1<br>1 |
| est3<br>sta<br>BANKO<br>CFG-LP-VALID?<br>achine-type<br>SU<br>otal Weight<br>PARNAME<br>rodg1<br>rodg1<br>rod3<br>estg1 | 1<br>1 АГТЕ<br>2827-708<br>2827-708<br>1224<br>1000<br>WEIGHT<br>4<br>58       | 4<br>1<br>R UF<br>                                          | 0%<br>0%<br>PGRADE<br>#PhyProc<br>#LPs (non-ICF, non<br>DED)<br>Ratio LP/PP (base)<br>LSPR-AVG-V1R13-MI<br>%SHARE(by pool)<br>4%<br>58%              | 34<br>7<br>Pro<br>UPARDo<br>WMachine<br>8<br>33<br>4,13<br>10063<br>"MIPS"<br>403<br>5837               | 0,05<br>0,01<br>Cod1 : SY<br>ssign-HD-V4-<br>Shared-Poo<br>8<br>Guaranteed#<br>0,32<br>4,64                 | 1%<br>1%<br>SA P<br>TOO LPA<br>I<br>NON-HE<br>Share%A<br>5%<br>58%              | 1<br>1<br>1<br>1<br>1<br>1<br>1<br>1<br>0<br>0<br>0<br>0<br>0<br>0<br>0<br>0<br>0<br>0<br>0<br>0<br>0 | OK<br>OK<br>SYSZ<br>ON (CP) T<br>VALIDATION<br>NT<br>Check#LI<br>OK<br>OK                                                                  | 0<br>0<br><b>Test1:</b><br>0<br><b>DLERATIO</b><br>2 - HI<br>3 -<br>3 -<br>0<br><b>HD-HIGI</b><br>0<br>4     | TESE -<br>N%=0<br>PERDISPATO<br>Goto ZXXI | 4,7%<br>0,9%<br>Fest3:T<br>H<br>H<br>H<br>4<br>H<br>4<br>H<br>4<br>H<br>4<br>H<br>4<br>H<br>4<br>H<br>4<br>H<br>4<br>H | 3<br>0<br>ESG<br>Go To EX<br>HD-LOW<br>6<br>3           | 2<br>1<br>(PERT<br># #Active<br>2<br>5 | e LPs #Repo                                                                                 |
| sta<br>BANKO<br>CFG-LP-VALID?<br>achine-type<br>SU<br>otal Weight<br>PARNAME<br>rodg1<br>rodd1<br>rodd3                 | 1<br>1 АГТЕ<br>2827-708<br>2827-708<br>1224<br>1000<br>WEIGHT<br>4<br>58       | 4<br>1<br>R UF<br>8<br>0<br>7<br>0<br>8<br>0<br>8<br>2<br>2 | 0%<br>0%<br>PGRADE<br>#PhyProc<br>#LPs (non-ICF, non<br>DED)<br>Ratio LP/PP (base)<br>LSPR-AVG-V1R13-MI<br>SSHARE(by pool)<br>4%<br>58%<br>32%       | 34<br>7<br>Pro<br>UPARDo<br>WMachine<br>8<br>33<br>4,13<br>10063<br>"MIPS"<br>403<br>5837<br>3220       | 0,05<br>0,01<br>Cd1:SY<br>ssign-HD-V4-<br>Shared-Poo<br>8<br>Suaranteed#<br>0,32<br>4,64<br>2,56            | 1%<br>1%<br>SA P<br>TOO LPA<br>NON-HE<br>Share%A<br>5%<br>58%<br>32%            | 1<br>1<br>2rod3: \$<br>R DEFINIT<br>1 - CONFIG.<br>PRI<br>P MinReq#LI<br>5<br>3                       | OK<br>OK<br>SYSZ<br>ON (GP) T<br>VALIDATION<br>NT<br>Check#LI<br>OK<br>OK<br>OK                                                            | 0<br>0<br><b>Test1:</b><br>0<br><b>DLERATIO</b><br>2 - HII<br>3 -<br>3<br><b>HD-HIGI</b><br>0<br>4<br>2      | TESE -<br>N%=0<br>PERDISPATO<br>Goto ZXXI | 4,7%<br>0,9%<br>Fest3:T<br>H<br>H<br>32,0%<br>64,0%<br>56,0%                                                           | 3<br>0<br>ESG<br>Go To EX<br>HD-LOW<br>6<br>3<br>5      | 2<br>1<br>(PERT<br>2<br>5<br>3         | 1<br>1<br>1<br>2 LPs #Repo<br>1<br>5<br>5<br>1                                              |
| sta<br>BANKO<br>CFG-LP-VALID?<br>achine-type<br>SU<br>otal Weight<br>PARNAME<br>rodg1<br>rodg1<br>rodg3<br>estg1        | 1<br>1 AFTE<br>2827-708<br>2827-708<br>1224<br>1000<br>WEIGHT<br>4<br>58<br>32 | 4<br>1<br>R UF<br>8<br>0<br>7<br>0<br>8<br>0<br>8<br>2<br>2 | 0%<br>0%<br>PGRADE<br>#PhyProc<br>#LPs (non-ICF, non<br>DED)<br>Ratio LP/PP (base)<br>LSPR-AVG-V1R13-MI<br>%SHARE(by pool)<br>4%<br>58%<br>32%<br>0% | 34<br>7<br>Pro<br>UPARDo<br>WMachine<br>8<br>33<br>4,13<br>10063<br>"MIPS"<br>403<br>5837<br>3220<br>20 | 0,05<br>0,01<br>Cd1 : SY<br>ssign-HD-V4-<br>Shared-Pool<br>8<br>Suaranteed#<br>0,32<br>4,64<br>2,56<br>0,02 | 1%<br>1%<br>SA P<br>TOO LPA<br>1<br>NON-HE<br>Share%A<br>5%<br>58%<br>32%<br>1% | 1<br>1<br>27Od3: \$<br>R DEFINIT<br>1 - CONFIG. 1<br>PRI<br>0<br>P<br>MinReq#L1<br>5<br>3<br>1        | OK<br>OK<br>SYSZ<br>ON (CP) T<br>VALIDATION<br>NT<br>Check#LI<br>OK<br>OK<br>OK<br>OK                                                      | 0<br>0<br><b>Test1:</b><br>0<br><b>DLERATIO</b><br>2 - HII<br>3 -<br>3<br><b>HD-HIGI</b><br>0<br>4<br>2<br>0 | TESE -<br>N%=0<br>PERDISPATO<br>Goto ZXXI | 4,7%<br>0,9%<br>Fest3:T<br>H<br>9<br># HD-MED%<br>32,0%<br>64,0%<br>56,0%<br>1,6%                                      | 3<br>0<br>ESG<br>Go To EX<br>HD-LOW<br>6<br>3<br>5<br>1 | 2<br>1<br>(PERT<br>2<br>5<br>3<br>2    | ELPS #Repo                                                                                  |

Norman Hollander – IBM Has Also One version Send email if you want it and give it a try....

Complete your sessions evaluation online at SHARE.org/BostonEval

### 

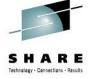

SHARE . •••• in Boston

### LPAR Configuration Design – IBM WLM Website

**ISB02 BEFORE UPGRADE** 

#### Prod2 : SYSB Prod3: SYSZ Test2:TESD Test4:TESE

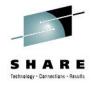

• in Boston

|               |          |     |                     | LPARDesign-HD-V4-T00 LPAR DEFINITION (CP) TOLERATION%=0 |               |             |               |          |           |                 |         |           |             |                    |
|---------------|----------|-----|---------------------|---------------------------------------------------------|---------------|-------------|---------------|----------|-----------|-----------------|---------|-----------|-------------|--------------------|
|               |          |     |                     | ψMachine                                                | Shared-Pool   |             |               |          |           |                 |         |           |             |                    |
| CFG-LP-VALID? | NO       |     | #PhyProc            | 10                                                      | 10            | 1           | - CONFIG. V   |          | а ніргі   | <b>WISPATCH</b> |         |           |             |                    |
| Machine-type  | 2097-710 |     | #LPs (non-ICF, non- | 38                                                      |               |             | - contrid. vi |          | 2 - HIPLI | WISPATCH        |         |           |             |                    |
| nachine type  | 2007-710 |     | DED)                | 50                                                      |               |             |               |          |           |                 | _       |           |             |                    |
| MSU           | 875      |     | Ratio LP/PP (base)  | 3,80                                                    |               |             | PRIN          | T        | 3 - G     | oTo ZXXP        |         | Go To EXP | ERT         |                    |
| Total Weight  | 1000     |     | LSPR-AVG-V1R13-MI   | 7105                                                    |               |             |               |          |           |                 |         |           |             |                    |
|               |          | •   |                     |                                                         | -             | NON-HD      |               |          |           |                 |         |           |             |                    |
| LPARNAME      | WEIGHT   | #LP | %SHARE(by pool)     | "MIPS"                                                  | Guaranteed#PP | Share%/LP   | MinReq#LP     | Check#LP | HD-HIGH#  | HD-MED#         | HD-MED% | HD-LOW#   | #Active LPs | <b>#Report LPs</b> |
| Prodg2        | 1        | 10  | 0%                  | - 7                                                     | 0,01          | 0%          | 1             | OK       | 0         | 1               | 1,0%    | 9         | 2           | 1                  |
| Prod2         | 390      | 10  | <b>39</b> %         | 2771                                                    | 3,90          | <b>39</b> % | 4             | OK       | 3         | 1               | 90,0%   | 6         | 4           | 4                  |
| Prod4         | 380      | 10  | 38%                 | 2700                                                    | 3,80          | 38%         | 4             | OK       | 3         | 1               | 80,0%   | 6         | 4           | 4                  |
| test2         | 110      | 3   | 11%                 | 782                                                     | 1,10          | 37%         | 2             | OK       | 0         | 2               | 55,0%   | 1         | 2           | 2                  |
| test4         | 110      | 2   | <b>11</b> %         | 782                                                     | 1,10          | 55%         | 2             | OK       | 0         | 2               | 55,0%   | 0         | 2           | 2                  |
| Ustag         | 1        | 2   | 0%                  | 1                                                       | 0,01          | 1%          | 1             | OK       | 0         | 1               | 1,0%    | 1         | 2           | 1                  |
| Usta2         | 8        | 1   | <b>1</b> %          | 57                                                      | 0,08          | 8%          | 1             | OK       | 0         | 1               | 8,0%    | 0         | 1           | 1                  |

**ISBANK02 AFTER UPGRADE** 

Prod2 : SYSB Prod3: SYSZ Test2:TESD Test4:TESE

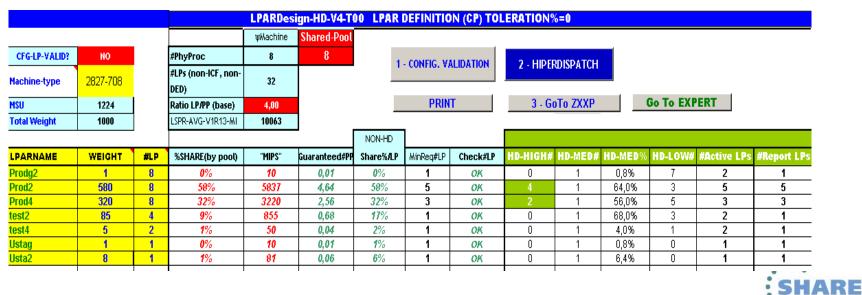

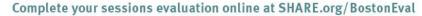

### z10 – zEC12 Differences

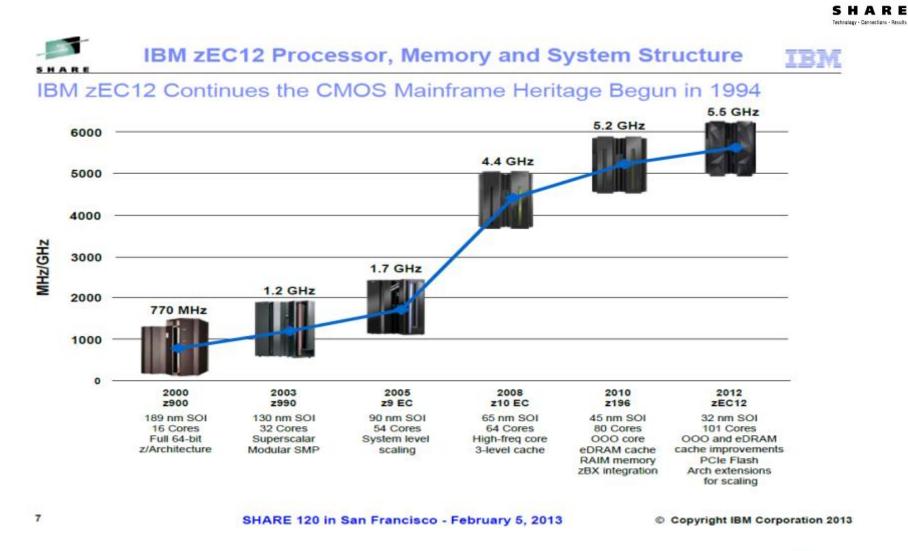

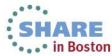

## z10 – zEC12 Differences

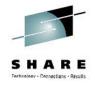

#### zEC12 PU chip, SC chip and MCM

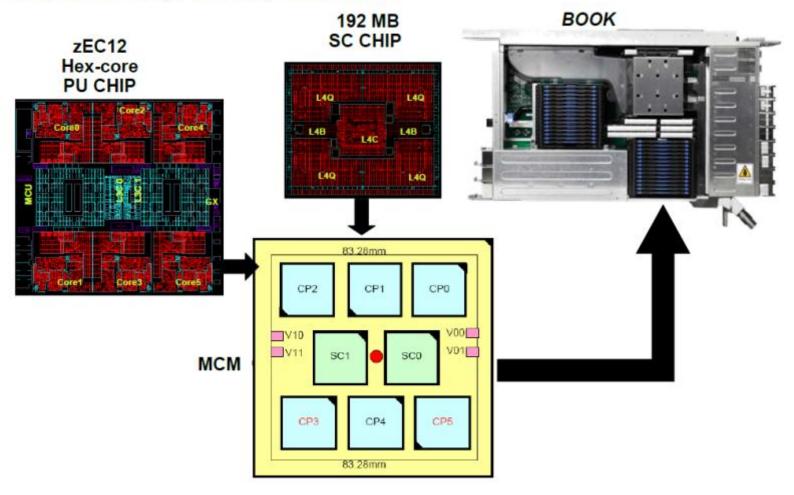

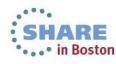

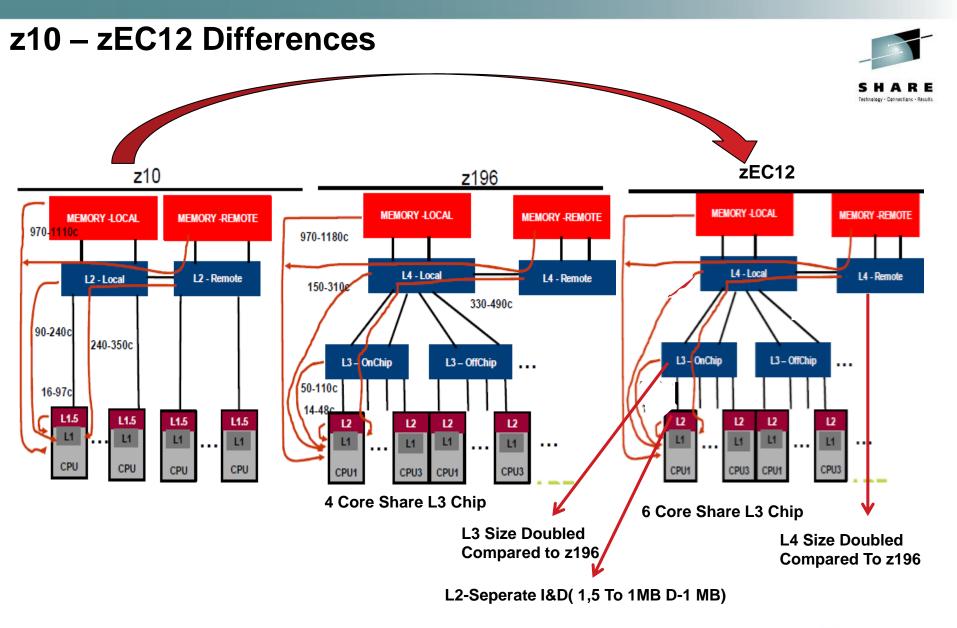

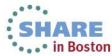

### z10 – zEC12 Differences

| - | _ |   |   |   |
|---|---|---|---|---|
|   |   |   |   |   |
|   | - | - | R | E |
| - |   | ~ | • |   |

| CacheLEVEL | z10            | zEC12         |
|------------|----------------|---------------|
| L1 Cache   | 64KB D-128KB I | 64KB D-96KB I |
| L1,5 Cache | ЗМВ            | N/A           |
| L2 Cache   | 48MB           | 1MB D- 1MB-I  |
| L3 Cache   | N/A            | 48MB          |
| L4 Cache   | N/A            | 384MB         |
|            |                |               |

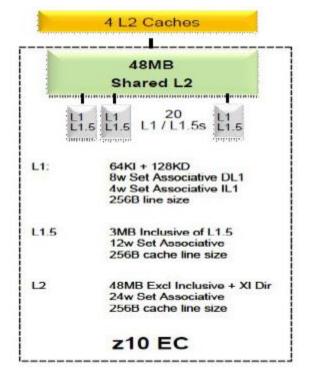

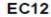

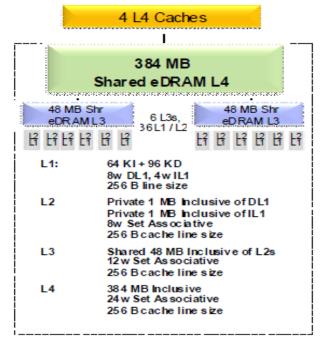

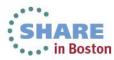

### Workload Performance Is Sensitive To ....

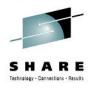

## Instruction Path Length For A Transaction Or Job

## Instruction Complexity(Microprocessor Design)

### Memory Hierarchy Or Nest

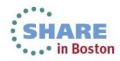

## **RNI – Relative Nest Intensity**

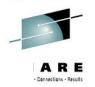

DASD IO rate has been used for many years to separate workloads into two categories: those whose DASD IO per MSU (adjusted) is <30 (or DASD IO per PCI <5) and those higher than these values. The majority of production workloads fell into the "low IO" category and a LoIO-mix workload was used to represent them. Using the same IO test, these workloads would now use the AVERAGE RNI LSPR workload. Workloads with higher IO rates may use the HIGH RNI workload or the AVG-HIGH RNI workload that is included with zPCR.

For z10 and newer processors, the CPU MF data may be used to provide a more accurate workload selection. When available, this data allows the RNI for a production workload to be calculated. Using the RNI and another value from CPU MF, the L1 cache misses per 100 instructions, a workload may be classified as LOW, AVERAGE or HIGH RNI. This classification and resulting workload selection is automated in the zPCR tool. It is highly recommended to use zPCR for capacity sizing. For those wanting to perform the workload selection by hand, the following table may be used for z10, z196 and zEC12 (note L1MP stands for L1 misses per 100 instructions and is a value that may be calculated using the CPU MF counters data):

| L1MP   | RNI                         | Workload Hint          |  |
|--------|-----------------------------|------------------------|--|
| <3     | >= 0.75<br>< 0.75           | AVERAGE<br>LOW         |  |
| 3 to 6 | >1.0<br>0.6 to 1.0<br>< 0.6 | HIGH<br>AVERAGE<br>LOW |  |
| >6     | >= 0.75<br>< 0.75           | HIGH<br>AVERAGE        |  |

### Changes In CPU Time by the Effect Of Changes In CEC Utilization

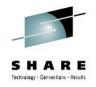

### OLTP Client Workload Example Growth in CPU time/trans as CPU busy increases

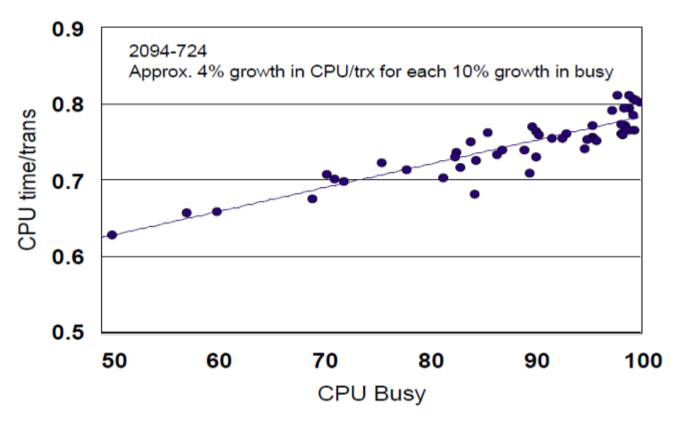

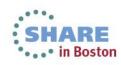

## **CPU Utilization Effect & Capacity Planning**

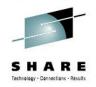

You can estimate by using IBMs Study For Different Workload Types AND YOU CAN MEASURE !. Sync SMF 70s and SMF 113s....

#### CPU Utilization Impact to Capacity Planning When Using MIPS

- Impact to capacity planning comes in two flavors
  - may have less headroom on the box than you think
  - when moving a workload, it may not fit in the new container

#### Example

- assume a workload is running at 50% busy on a 2000 MIPS box
  - without factoring in utilization effect, it will be called a 1000 MIPS workload
  - in fact, it may be an 1200 MIPS workload when running at the efficiency of a 90% busy box
- caution #1: there is NOT room to double this workload on the current box
- caution #2: if moved to a new box or LPAR, it will likely need a 1200 MIPS container (not 1000 MIPS) to fit
- Estimating the impact conservative approach
  - For a change in utilization of 10%, plan for the capacity effect to be
    - 3% for LOW RNI workloads
    - 4% for AVERAGE RNI workloads
    - 5% for HIGH RNI workloads

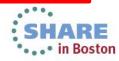

**ZPCR STUDY** 

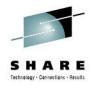

# Capacity & PERFORMANCE Planning LPAR Configuration Planning ZPCR STUDY

# zPCR Is NOT ONLY CAPACITY PLANNING PRODUCT Please use zPCR!.

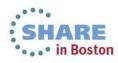

#### zPCR STUDY – ISBANK01 – First CEC – Move From z10 -714 To zEC12- 708

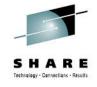

| In Host Capacity Summary | ·                                                                                                    |              |            |              |              | _            |            |  |  |  |  |
|--------------------------|----------------------------------------------------------------------------------------------------|--------------|------------|--------------|--------------|--------------|------------|--|--|--|--|
| 🕑 🔚 🔛 🥑                  |                                                                                                    |              |            |              |              |              | zPCR V8.2b |  |  |  |  |
|                          | LPAR Host Capacity Summary Report<br>Study ID: Meral-Temel-ZPCR-Study2-ISBANK<br>Capacity basis: 2094-701 @ 1,000 for a shared single-partition configuration<br>Capacity for z/OS on z10 and later processors is represented with HiperDispatch turned ON                                                                                                    |              |            |              |              |              |            |  |  |  |  |
|                          | LPAR Configuration                                                                                                    |              | Full CPC C | apacity (bas | ed on usable | e RCP count) |            |  |  |  |  |
| Identity                 | Hardware                                                                                                    | GP           | zAAP       | zIIP         | IFL          | ICF          | Total      |  |  |  |  |
| #1 🛕 Configuration #1    | 2097-E26/700: GP=14 zIIP=2 ICF=2                                                                                                    | 15,704       |            | 2,247        |              | 2,708        | 20,659     |  |  |  |  |
| #2 🛕 Configuration #2    | 2827-H43/700: GP=8 zIIP=3 IFL=1 ICF=3                                                                                                    | 16,012       |            | 6,123        |              | 5,753        | 27,887     |  |  |  |  |
| Content Control          |                                                                                                    | Show capacit | y as       |              |              |              |            |  |  |  |  |
| Show Cap                 | Show Capacity Deltas          ⓐ Based on "Configuration #1"         ⓑ Incremental         ⓑ Incremental         ⓑ Single-CP         ⓑ Single-CP         ⓑ Si |              |            |              |              |              |            |  |  |  |  |
|                          | For significant configuration changes, capacity comparisons should be considered to have a +/-5% margin-of-error.<br>Upgrading the processor family is considered a significant configuration change.<br>IBM does not guarantee the results from this tool. This information is provided "as is", without warranty,<br>expressed or implied. You are responsible for the results obtained from your use of this tool.                                                                                                    |              |            |              |              |              |            |  |  |  |  |

#### Only 1.9% ITR Increase

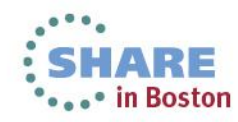

#### zPCR STUDY – ISBANK02 – Second CEC – Move From z10 -710 To zEC12- 708

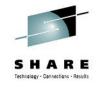

| 📊 Host Capacity Summary                                                                                                    |                                                                                                    |                                      |                                 |                               |              |                   |            |  |  |  |
|----------------------------------------------------------------------------------------------------|----------------------------------------------------------------------------------------------------|--------------------------------------|---------------------------------|-------------------------------|--------------|-------------------|------------|--|--|--|
| 3 🖬 🗟 🥑                                                                                                    |                                                                                                    |                                      |                                 |                               |              |                   | zPCR V8.2b |  |  |  |
| LPAR Host Capacity Summary Report<br>Study ID: Meral-Temel-ZPCR-Study1-ISBANK<br>Capacity basis: 2094-701 @ 1,000 for a shared single-partition configuration<br>Capacity for z/OS on z10 and later processors is represented with HiperDispatch turned ON |                                                                                                    |                                      |                                 |                               |              |                   |            |  |  |  |
|                                                                                                    | LPAR Configuration                                                                                                    |                                      | Full CPC (                      | Capacity (bas                 | ed on usable | e RCP count)      |            |  |  |  |
| Identity                                                                                                    | Hardware                                                                                                    | GP                                   | zAAP                            | zIIP                          | IFL          | ICF               | Total      |  |  |  |
| #1🛕 Configuration #1                                                                                                    | 2097-E26/700: GP=10 zIIP=2 ICF=2                                                                                                    | 11,639                               |                                 | 2,381                         |              | 2,744             | 16,765     |  |  |  |
| #2 🛕 Configuration #2                                                                                                    | 2827-H43/700: GP=8 zIIP=3 ICF=3                                                                                                    | 16,238                               |                                 | 6,164                         |              | 5,751             | 28,153     |  |  |  |
| Content Contro                                                                                                    | Based on "Configuration #1"                                                                                                    | Show capacil                         | PC                              |                               |              | 39.5%<br>INCREASI | k          |  |  |  |
|                                                                                                    | For significant configuration changes, capacity comparisons<br>Upgrading the processor family is conside<br>IBM does not guarantee the results from this tool. Thi<br>expressed or implied. You are responsible for th | red a significan<br>s information is | t configuration<br>provided "as | n change.<br>is", without wai | rranty,      |                   |            |  |  |  |

#### SHARE zPCR LAB Sessions – John Burg

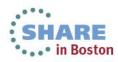

## **Effect Of CPU Efficiency To MSUs Consumed**

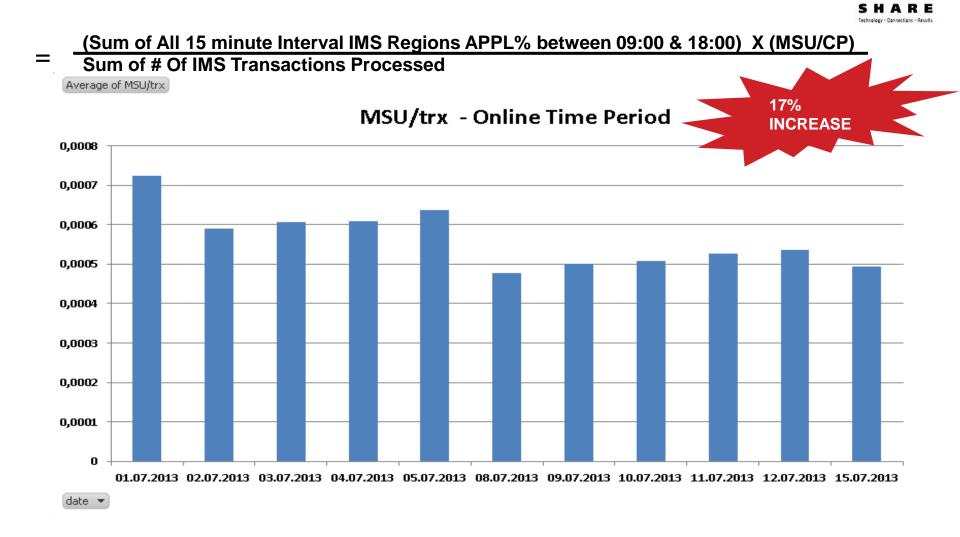

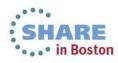

### **Effect Of CPU Efficiency To MIPS Consumed**

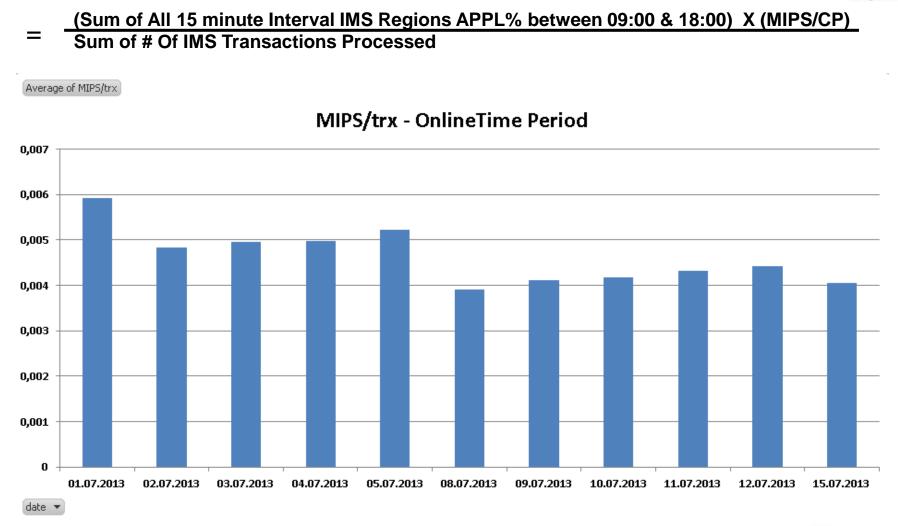

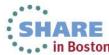

### **Effect to CPU Delays Of IMS Regions**

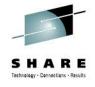

#### CPU Delay % Of SYSA -IMS –IREGHI Service Class CPU Delay % Of SYSA- IMSConnect Address Space Service Class

Average of cpudIMSREGHI Average of cpudIMSCON

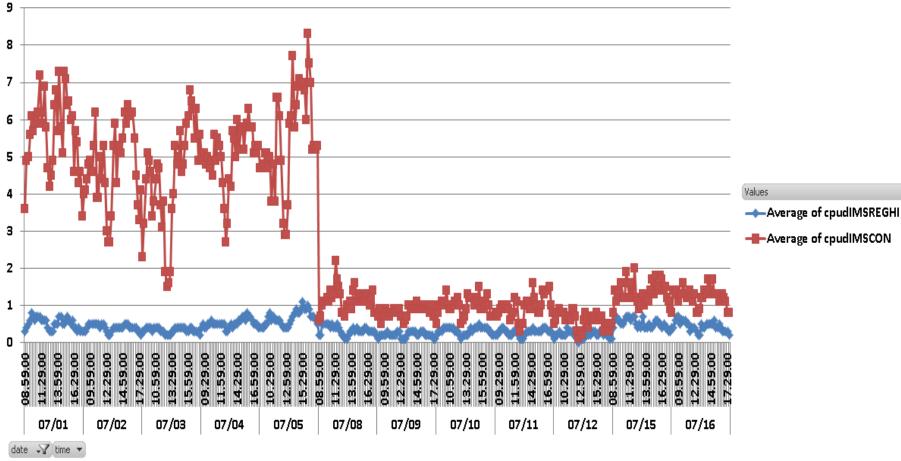

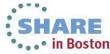

## SMF113 Study - SYSY System

10 JUNE / 3 JUNE SYSY ONLINE WORKLOAD TIME (09:00-18:00) COMPARISON

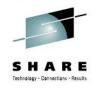

### **Cycle Per Instruction Decreased By %49**

| DATE     | 3JUNE  | 1011 INE | DECREASE% |
|----------|--------|----------|-----------|
| CPI      |        |          |           |
|          | 7,46   | 3,81     | 49        |
| L1MP     | 4,26   | 4,85     |           |
| L15P     | 71,58  | NA       |           |
| L2P      | NA     | 64,48    |           |
| L2LP     | 15,90  | NA       |           |
| L2RP     | 3,84   | NA       |           |
| L3P      | NA     | 26,58    |           |
| L4LP     | NA     | 7,74     |           |
| L4RP     | NA     | 0,03     |           |
| LPARBUSY | 7,89   | 54,67    |           |
| МЕМР     | 8,68   | 1,16     | 87        |
| MIPSEXEC | 46,73  | 791,00   |           |
| ESTICCPI | 3,07   | 2,10     | 32        |
| ESTFINCP | 4,40   | 1,71     | 61        |
| ESTSCP1M | 103,40 | 35,23    | 66        |
| RNI      | 0,90   | 0,65     |           |
| EFFGHZ   | 4,40   | 5,50     |           |
| TLB1MISS | 8,10   | 5,62     | 31        |
| TLB1CYCL | 79,49  | 27,28    | 66        |
| ртерстмі | 36,74  | 27,57    | 25        |

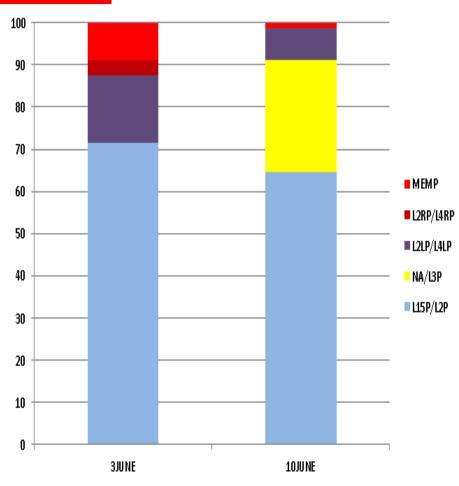

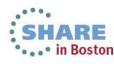

## SMF113 Study - SYSA & SYSB System

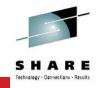

#### %40 DECREASE In CPI (Cycle Per Instruction) = THIS IS OUR MIPS that we gain back!

|           | SYSA   | SYSA    |           |           | SYSB   | SYSB    |           |
|-----------|--------|---------|-----------|-----------|--------|---------|-----------|
| ITEM      | 10JUNE | 8JULY   | %DECREASE | ITEM      | 10JUNE | 8JULY   | %DECREASE |
| СРІ       | 7,79   | 4,62    | 40,6      | СРІ       | 8,12   | 4,35    | 46,4      |
| ЦМР       | 4,91   | 5,60    |           | L1MP      | 5,23   | 5,13    |           |
| L15P/L2P  | 71,07  | 64,10   | 9,8       | L15P/L2P  | 72,74  | 66,87   | 8,1       |
| L2LP/L4LP | 21,82  | 7,11    | 67,4      | L2LP/L4LP | 22,63  | 4,93    | 78,2      |
| L2RP/L4RP | 3,07   | 0,44    | 85,5      | L2RP/L4RP | 0,09   | 0,13    |           |
| L3P       |        | 27,14   |           | L3P       |        | 27,01   |           |
| LPARBUSY  | 53,23  | 335,97  |           | LPARBUSY  | 40,58  | 191,48  |           |
| МЕМР      | 4,04   | 1,21    | 70,2      | MEMP      | 4,55   | 1,07    | 76,5      |
| MIPSEXEC  | 301,53 | 3999,24 |           | MIPSEXEC  | 220,07 | 2436,59 |           |
| ESTICCPI  | 4,02   | 2,55    | 36,5      | ESTICCPI  | 4,35   | 2,73    | 37,2      |
| ESTFINCP  | 3,76   | 2,07    | 44,9      | ESTFINCP  | 3,77   | 1,62    | 56,9      |
| ESTSCP1M  | 76,74  | 37,10   | 51,6      | EST SCP1M | 72,06  | 31,73   | 56,0      |
| RNI       | 0,60   | 0,67    |           | RNI       | 0,57   | 0,57    |           |
| EFFGHZ    | 4,40   | 5,50    |           | EFFGHZ    | 4,40   | 5,50    |           |
| TLB1MISS  | 6,07   | 6,20    |           | TLB1MISS  | 6,06   | 5,66    |           |
| TLB1CYCL  | 55,47  | 33,73   | 39,2      | TLB1CYCL  | 54,65  | 31,04   | 43,2      |
| ртерстмі  | 35,26  | 37,01   |           | РТЕРСТМІ  | 36,13  | 32,17   |           |

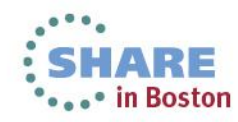

## **SYSA & SYSB MSU Decrease**

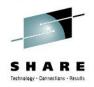

#### %14 - %23 Decrease In MSU for nearly same amount of Workload

|        |       |               |            |           |        |       |               |        |       | SYSA+SYSBActual     |              |       |       |            |          |
|--------|-------|---------------|------------|-----------|--------|-------|---------------|--------|-------|---------------------|--------------|-------|-------|------------|----------|
| DATE   | TIME  | SYSAactualMSU | dayaverage | decrease% | DATE   | TIME  | SYSBactualMSU | U DATE | TIME  | SYSA+SYSBActi dayav | ragdecrease: | %     | Time  | IntervalCo | mparison |
| 8JULY  | 09:00 | 490           | 516        |           | 8JULY  | 09:00 | 326           | 8JULY  | 09:00 | 816                 | 10           |       | 09:00 | 12,35      |          |
| 8JULY  | 09:15 | 483           |            |           | 8JULY  | 09:15 | 281           | 8JULY  | 09:15 | 764                 |              |       | 09:15 | 18,81      |          |
| 8JULY  | 09:30 | 504           |            |           | 8JULY  | 09:30 | 248           | 8JULY  | 09:30 | 752                 |              |       | 09:30 | 13,26      |          |
| 8JULY  | 09:45 | 481           |            |           | 8JULY  | 09:45 | 254           | 8JULY  | 09:45 | 735                 |              |       | 09:45 | 16,95      |          |
| 8JULY  | 10:00 | 580           |            |           | 8JULY  | 10:00 | 322           | 8JULY  | 10:00 | 902                 |              |       | 10:00 | 6,14       |          |
| 8JULY  | 10:15 | 565           |            |           | 8JULY  | 10:15 | 301           | 8JULY  | 10:15 | 866                 |              |       | 10:15 | 11,99      |          |
| 8JULY  | 10:30 | 524           |            |           | 8JULY  | 10:30 | 310           | 8JULY  | 10:30 | 834                 |              |       | 10:30 | 14,55      |          |
| 8JULY  | 10:45 | 476           |            |           | 8JULY  | 10:45 | 278           | 8JULY  | 10:45 | 754                 |              |       | 10:45 | 18,92      |          |
| 8JULY  | 11:00 | 555           |            |           | 8JULY  | 11:00 | 318           | 8JULY  | 11:00 | 873                 |              |       | 11:00 | 17,41      |          |
| 8JULY  | 11:15 | 564           |            |           | 8JULY  | 11:15 | 301           | 8JULY  | 11:15 | 865                 |              |       | 11:15 | 19,31      |          |
| 8JULY  | 11:30 | 498           |            |           | 8JULY  | 11:30 | 278           | 8JULY  | 11:30 | 776                 |              |       | 11:30 | 23,09      |          |
| 8JULY  | 11:45 | 485           |            |           | 8JULY  | 11:45 | 302           | 8JULY  | 11:45 | 787                 |              |       | 11:45 | 18,53      |          |
| 8JULY  | 12:00 | 503           |            |           | 8JULY  | 12:00 | 305           | 8JULY  | 12:00 | 808                 |              |       | 12:00 | 17,72      |          |
| 10JUNE | 09:00 | 552           | 605        | 14,7      | 10JUNE | 09:00 | 379           | 10JUNE | 09:00 | 931                 | 66 16,2      | 12,35 |       |            |          |
| 10JUNE | 09:15 | 569           |            |           | 10JUNE | 09:15 | 372           | 10JUNE | 09:15 | 941                 |              | 18,81 |       |            |          |
| 10JUNE | 09:30 | 495           |            |           | 10JUNE | 09:30 | 372           | 10JUNE | 09:30 | 867                 |              | 13,26 |       |            |          |
| 10JUNE | 09:45 | 535           |            |           | 10JUNE | 09:45 | 350           | 10JUNE | 09:45 | 885                 |              | 16,95 |       |            |          |
| 10JUNE | 10:00 | 587           |            |           | 10JUNE | 10:00 | 374           | 10JUNE | 10:00 | 961                 |              | 6,14  |       |            |          |
| 10JUNE | 10:15 | 615           |            |           | 10JUNE | 10:15 | 369           | 10JUNE | 10:15 | 984                 |              | 11,99 |       |            |          |
| 10JUNE | 10:30 | 595           |            |           | 10JUNE | 10:30 | 381           | 10JUNE | 10:30 | 976                 |              | 14,55 |       |            |          |
| 10JUNE | 10:45 | 591           |            |           | 10JUNE | 10:45 | 339           | 10JUNE | 10:45 | 930                 |              | 18,92 |       |            |          |
| 10JUNE | 11:00 | 699           |            |           | 10JUNE | 11:00 | 358           | 10JUNE | 11:00 | 1057                |              | 17,41 |       |            |          |
| 10JUNE | 11:15 | 679           |            |           | 10JUNE | 11:15 | 393           | 10JUNE | 11:15 | 1072                |              | 19,31 |       |            |          |
| 10JUNE | 11:30 | 639           |            |           | 10JUNE | 11:30 | 370           | 10JUNE | 11:30 | 1009                |              | 23,09 |       |            |          |
| 10JUNE | 11:45 | 637           |            |           | 10JUNE | 11:45 | 329           | 10JUNE | 11:45 | 966                 |              | 18,53 |       |            |          |
| 10JUNE | 12:00 | 667           |            | ļ         | 10JUNE | 12:00 | 315           | 10JUNE | 12:00 | 982                 |              | 17,72 |       |            |          |

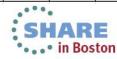

## **SYSA & SYSB MSU Decrease**

Sum of SYSA+SYSBActual

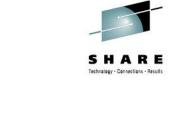

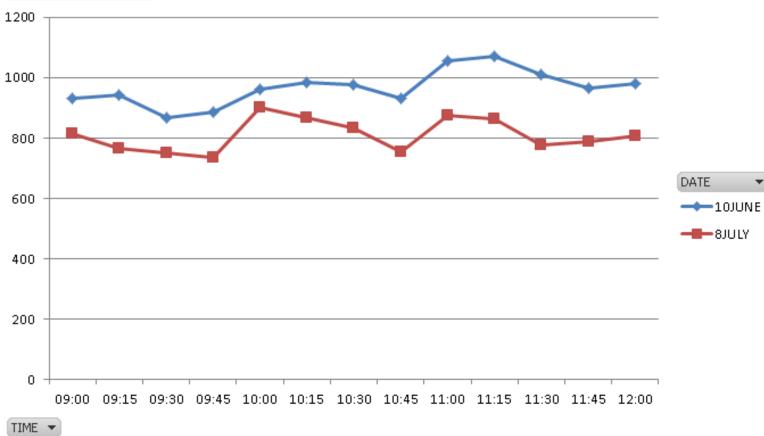

SHARE in Boston

### Peak Day SYSA & SYSB MSU Decrease %15 Although 15 July Is The Record Breaking Day For # Of Transactions

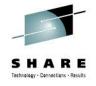

Sum of SYSASYSB17 Sum of SYSASYSB15

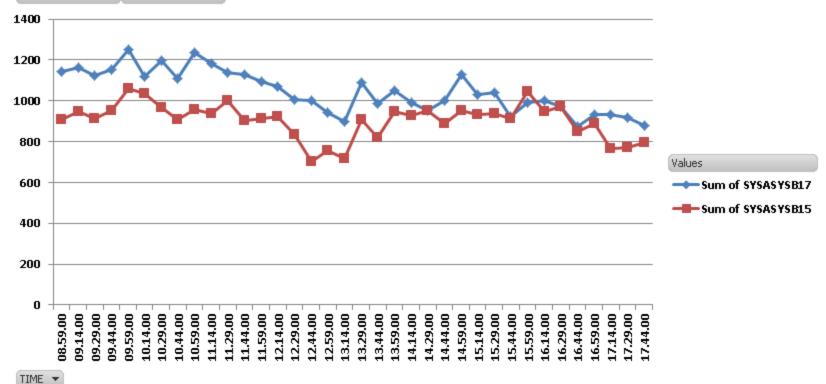

| SYS    | A & SYSB TOTA | AL ACTUAL MSU | (Average)   |
|--------|---------------|---------------|-------------|
| PERIOD | 17June        | 15July        | %DIFFERENCE |
| 09-12  | 1395          | 1189          | 85          |
| 14-18  | 1180          | 1157          | 98          |

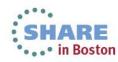

### Peak Day SYSA & SYSB MSU Decrease %15 Although 15 July Is The Record Breaking Day For # Of Transactions

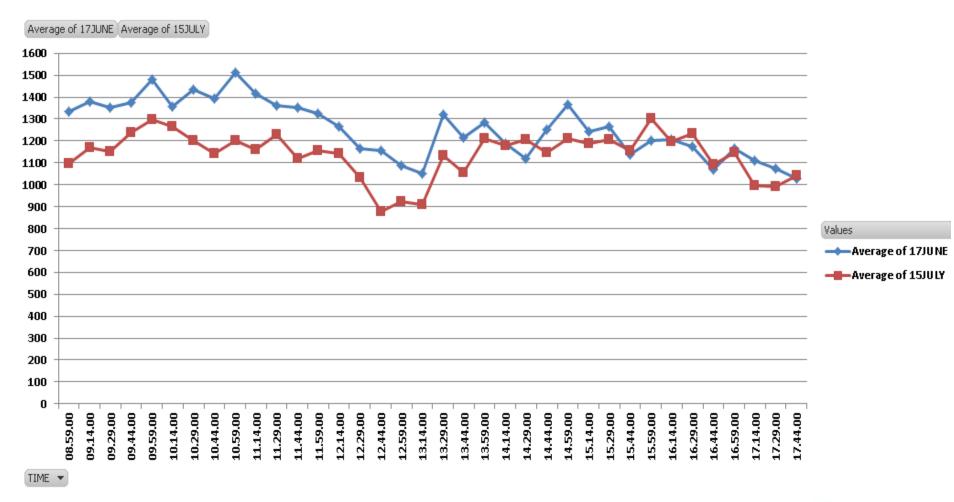

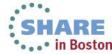

· Connections · Result

### **IMSCON Address Spaces' Service Units & CpuTime**

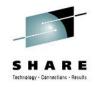

| TIME  | TOTAL-SU-10June | TOTAL-SU-8July | %DIFFERENCE |
|-------|-----------------|----------------|-------------|
| 09:00 | 6040549         | 5096530        | 15,63       |
| 09:15 | 6812501         | 5966145        | 12,42       |
| 09:30 | 7108471         | 6565781        | 7,63        |
| 09:45 | 7379635         | 7024891        | 4,81        |
| 10:00 | 8010046         | 7653798        | 4,45        |
| 10:15 | 8200481         | 7785963        | 5,05        |
| 10:30 | 8026827         | 7583087        | 5,53        |
| 10:45 | 8213571         | 7536075        | 8,25        |
| 11:00 | 9466314         | 7924118        | 16,29       |
| 11:15 | 9049287         | 7778164        | 14,05       |
| 11:30 | 9016012         | 7740987        | 14,14       |
| 11:45 | 8694807         | 7617411        | 12,39       |

|       | IMSCON AS CPUTIME (in seconds) |          |           |  |  |  |  |  |  |  |  |  |  |
|-------|--------------------------------|----------|-----------|--|--|--|--|--|--|--|--|--|--|
| time  | tot10june                      | tot8july | %DECREASE |  |  |  |  |  |  |  |  |  |  |
| 09:00 | 173,867                        | 79,391   | 54,3      |  |  |  |  |  |  |  |  |  |  |
| 09:15 | 196,31                         | 92,095   | 53,1      |  |  |  |  |  |  |  |  |  |  |
| 09:30 | 204,125                        | 101,352  | 50,3      |  |  |  |  |  |  |  |  |  |  |
| 09:45 | 211,709                        | 108,445  | 48,8      |  |  |  |  |  |  |  |  |  |  |
| 10:00 | 230,696                        | 118,147  | 48,8      |  |  |  |  |  |  |  |  |  |  |
| 10:15 | 237,257                        | 120,199  | 49,3      |  |  |  |  |  |  |  |  |  |  |
| 10:30 | 232,276                        | 117,059  | 49,6      |  |  |  |  |  |  |  |  |  |  |
| 10:45 | 237,786                        | 116,338  | 51,1      |  |  |  |  |  |  |  |  |  |  |
| 11:00 | 274,394                        | 122,338  | 55,4      |  |  |  |  |  |  |  |  |  |  |
| 11:15 | 261,751                        | 120,075  | 54,1      |  |  |  |  |  |  |  |  |  |  |
| 11:30 | 261,421                        | 119,493  | 54,3      |  |  |  |  |  |  |  |  |  |  |
| 11:45 | 252,42                         | 117,595  | 53,4      |  |  |  |  |  |  |  |  |  |  |
| 12:00 | 256,096                        | 118,286  | 53,8      |  |  |  |  |  |  |  |  |  |  |

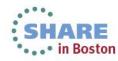

John Burg's Analysis

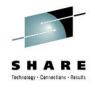

## IBM WSC – JOHN BURG's ANALYSIS Special Thanks To John Burg For This Study

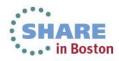

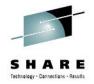

### zPCR used to set Expectations based on actual configuration

- Accuracy of zPCR is within +/- 5%
  - Measurement is Average for all workloads
  - Capacity Levels set with z9-701 set to 593 MIPS

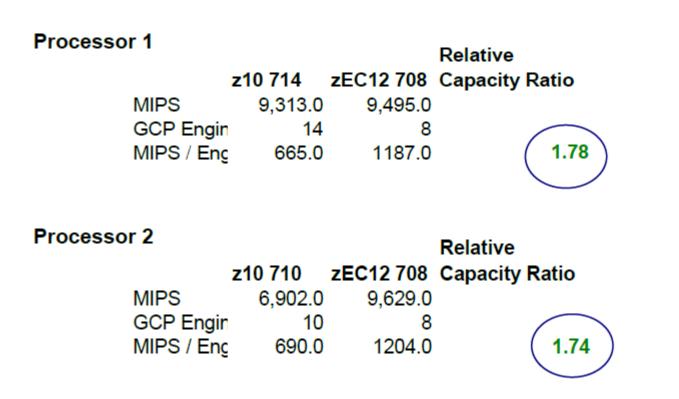

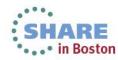

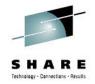

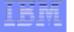

## zEC12-708 Processor 1 Performance Vs Expectation

### Overall the zEC12 appears to be performing above expectations by 22% to 23%

| Prime 9 AM to Noon |              | SMF 113     | SMF 112           | 5MF 70              | s SMF 70s           | SMF 72s      |      |      | zPCR GCP<br>Expectation |                                                    |              |                                                                         | SMF 72s                                            |               |                 | SMF 70e                                                                        |                      | SMF 113 | SMF 113                                         |
|--------------------|--------------|-------------|-------------------|---------------------|---------------------|--------------|------|------|-------------------------|----------------------------------------------------|--------------|-------------------------------------------------------------------------|----------------------------------------------------|---------------|-----------------|--------------------------------------------------------------------------------|----------------------|---------|-------------------------------------------------|
|                    | LPAR         | AVG GCP CPI | Median<br>GCP CPI | AVG<br>PLATE<br>ITR | Median<br>IRATE ITS |              |      |      |                         | Measured LPAR:<br>Median GCP ITR<br>Vs Expectation |              | S Total LPAR CPU                                                        | Weighted LPARs<br>Median GCP ITR V<br>Expectation  | DASD<br>SSCHa | DASD VO<br>Resp | Measured<br>LPARs<br>Weighted<br>Actual "After"<br>IRATE ITR Vs<br>Expectation | Weighted             |         | Weighted<br>Actual CPI<br>ITR Vs<br>Expectation |
| zEC12-708          | SYSA<br>SYSY | 2.1         | 5 2.2<br>6 0.9    | 2                   | 25 2.3<br>06 1.4    | 2.24<br>1.41 | 2.24 | 2.22 | 1.7                     | 14                                                 | 302.1<br>0.1 |                                                                         |                                                    |               |                 |                                                                                | 1.25<br>1.25<br>1.20 | 12      | 1.23                                            |
|                    | Avg/Sum ==>  |             | 1.6               | 7 1.                | 66 1.5              | 3            | 1.74 | 1.70 |                         |                                                    | 302          |                                                                         | ۰ 1.2                                              | 5 0.00        | 0.81            | 1.1                                                                            | ıs 1.25              | 1.0     | 1.23                                            |
|                    |              |             |                   |                     |                     |              |      |      |                         |                                                    | Average      | z8012 Box Lower<br>Utilization Amount Vs<br>z10 - "Low" workload<br>4.9 | Lower Utilization<br>Effect (LUE) Factor<br>6 0.98 |               |                 |                                                                                | 0.965                |         | 0.905                                           |
|                    |              |             |                   |                     |                     |              |      |      |                         |                                                    |              | LUE Adjusted Weighted<br>Actual 25012 GCP ITR<br>Vs Expectation         | 1.2                                                | $\sim$        |                 |                                                                                | 1.23                 | >       | 1.22                                            |

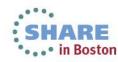

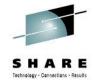

## zEC12-708 Processor 2 Performance Vs Expectation

### Overall the zEC12 appears to be performing above expectations by 15% to 26%

| Prime 9 AM to Noon |              | SMF 113     | SMF 11           | 3 SMF 70 | s SMF 70s          | SMF 72 |           |        | zPCR GCP<br>Expectation |                                                    |                  |                                                                          | SMF 72a                                           |                  |       | SMF 70s<br>Weakured                                                |                                                         | SMF 113<br>Measured | SMF 113                                         |
|--------------------|--------------|-------------|------------------|----------|--------------------|--------|-----------|--------|-------------------------|----------------------------------------------------|------------------|--------------------------------------------------------------------------|---------------------------------------------------|------------------|-------|--------------------------------------------------------------------|---------------------------------------------------------|---------------------|-------------------------------------------------|
|                    | LPAR         | AVG GCP CPI | Median<br>GCP CF |          | Median<br>IRATE IT |        | I Avg GCP |        |                         | Measured LPARs<br>Median GCP ITR<br>Vs Expectation |                  | % Total LPAR CPU                                                         | Weighted LPARa<br>Median GCP ITR 1<br>Expectation | SSCH             |       | LPARs<br>Weighted<br>Actual "After"<br>IRATE ITR Vs<br>Expectation | Weighted<br>Actual 20012<br>IRATE ITR Vs<br>Expectation |                     | Weighted<br>Actual CPI<br>ITR Vs<br>Expectation |
|                    | 5Y58<br>5Y52 |             | 0.00 2.          |          | 09 2.<br>20 2.     | 17 2.2 |           |        | 1.7                     | 1.2                                                | 62.3             | 23.61                                                                    |                                                   | 42 1.1<br>27 1.2 | 0 1.1 | 5 1.2                                                              | \$ 0.30                                                 | 1.2                 |                                                 |
|                    | AvgSum ++>   |             |                  | 21 2.    | 14 2.              |        | 2.9       | 6 2.04 | •                       |                                                    | 253.0<br>Average | 25012 Box Lower<br>Utilization Amount Vs<br>210 - "Low" workload<br>1021 | Lower Utilization<br>Effect (LUE) Facto           |                  | 6 1.1 | ) 12                                                               | 0.970                                                   |                     | 0.970                                           |
|                    |              |             |                  |          |                    |        |           |        |                         |                                                    |                  | LUE Adjusted Weighted<br>Actual 2E012 GCP ITR<br>Vs Expectation          | (1.1                                              | 5                |       |                                                                    | 1.15                                                    |                     | 1.26                                            |

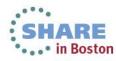

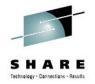

### LEM

## Performance Summary Vs zPCR Expectations

- Summary
  - Both zEC12s appear to be performing better than expectations
    - zEC12 Processor 1 by 22% to 23%
    - zEC12 Processor 2 by 15% to 26%
    - As suggested by <u>3 independent metrics SMF 70s</u>, SMF 72s and SMF 113s

|                       | SMF 72            | SMF 70<br>IRATE ITR Vs | SMF 113   |               |
|-----------------------|-------------------|------------------------|-----------|---------------|
|                       | GCP ITR Vs Expect | ctation Expectation    | CPI ITR V | s Expectation |
| zEC12-708 SYSA        |                   | 1.23                   | 1.23      | 1.22          |
| zEC12-708 SYSB / SYSZ |                   | 1.15                   | 1.15      | 1.26          |
| zPCR Expectation      | 1.00              |                        |           |               |

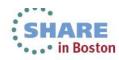

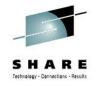

### **CPU MF Characteristics - SYSA**

|               |      |     |    |      |      |       | Est Instr<br>Cmplx | Est Finite | Fst    |      | L15P / |     | L2LP / | L2RP/ |     | Rel Nest |         |     | Machine | ISPR |
|---------------|------|-----|----|------|------|-------|--------------------|------------|--------|------|--------|-----|--------|-------|-----|----------|---------|-----|---------|------|
| SYSID         | Mon  | Day | SH | Hour | CPI  | State |                    |            | SCPL1M | L1MP |        |     |        |       |     |          | LPARCPU |     |         | Wkld |
| zEC12-708     |      |     |    | -    |      |       |                    |            |        |      |        |     |        |       |     |          |         | •   | •       |      |
| Prime 9 AM to | Noon |     |    |      |      |       |                    |            |        |      |        |     |        |       |     |          |         |     |         |      |
| SYSA          |      |     |    |      |      |       |                    |            |        |      |        |     |        |       |     |          |         |     |         |      |
| SYSA          | JUN  | 17  | P  | TOTA | 7.96 | 0.0   | 3.91               | 4.06       | 84     | 4.8  | 69.4   | 0.0 | 22.5   | 3.4   | 4.8 | 0.67     | 962.9   | 4.4 | Z10     | AVG  |
| SYSA          | JUN  | 18  | P  | TOTA | 8.25 | 0.0   | 4.52               | 3.72       | 74     | 5.0  | 71.6   | 0.0 | 21.6   | 3.2   | 3.7 | 0.57     | 732.9   | 4.4 | Z10     | LOW  |
| SYSA          | JUN  | 19  | P  | TOTA | 7.40 | 0.0   | 3.80               | 3.60       | 73     | 4.9  | 72.1   | 0.0 | 21.2   | 3.1   | 3.6 | 0.56     | 688.6   | 4.4 | Z10     | LOW  |
|               |      |     |    |      |      |       |                    |            |        |      |        |     |        |       |     |          |         |     |         |      |
|               |      |     |    |      |      |       |                    |            |        |      |        |     |        |       |     |          |         |     |         |      |

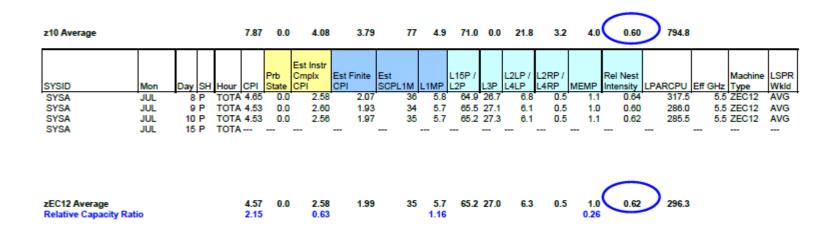

### RNI metric is consistent between Processors .60 Vs .62

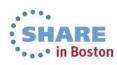

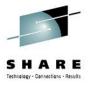

## Observations

## Observations

- Both zEC12s appear to be performing better than expectations
  - zEC12 Processor 1 by 22% to 23%
  - zEC12 Processor 2 by 15% to 26%
- RNI metrics are consistent across 2 processor generations
  - SYSA and SYSB
- IS Bank benefitted from zEC12 Processor Architecture Vs z10
  - GHz, Larger Caches and Enhanced Out-Of-Order Execution

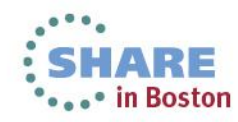

**CF VIEW** 

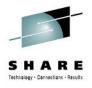

## HOW IS MY CF WORKLOAD EFFECTED ? CF VIEW

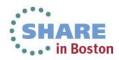

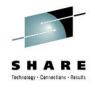

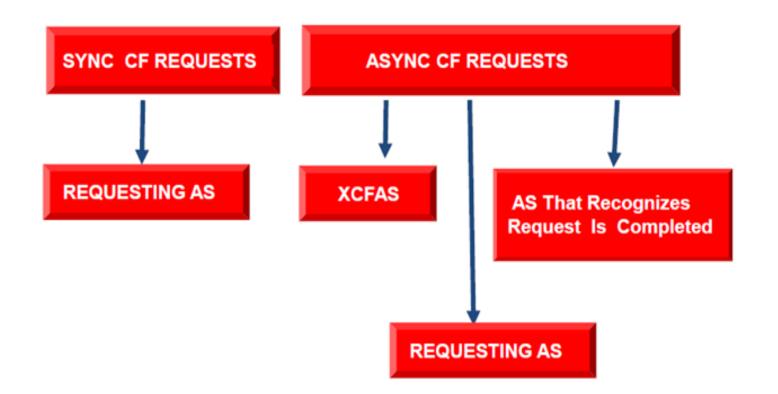

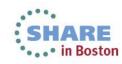

## Sync/Async Conversion

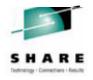

# NON-HEURISTIC HEURISTIC

- Subchannel Busy Condition
- Path Busy Condition
- Serialized List or Lock Contention

Introduced with z/OS v1r2...

- CF Link Technology
- Types Of Workload Variable Workload Amount
- Range Of CF Utilization, Shared CP or not,...
- Actual Observed Sync Request Service Time
- Amount Of Data That Needs To Be Transfered
- Other items that effect CF response ex:Distance
- Moving Weighted Averages Of Actual CF Requests
- Every 1 of N Request not converted and send as Sync

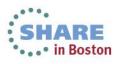

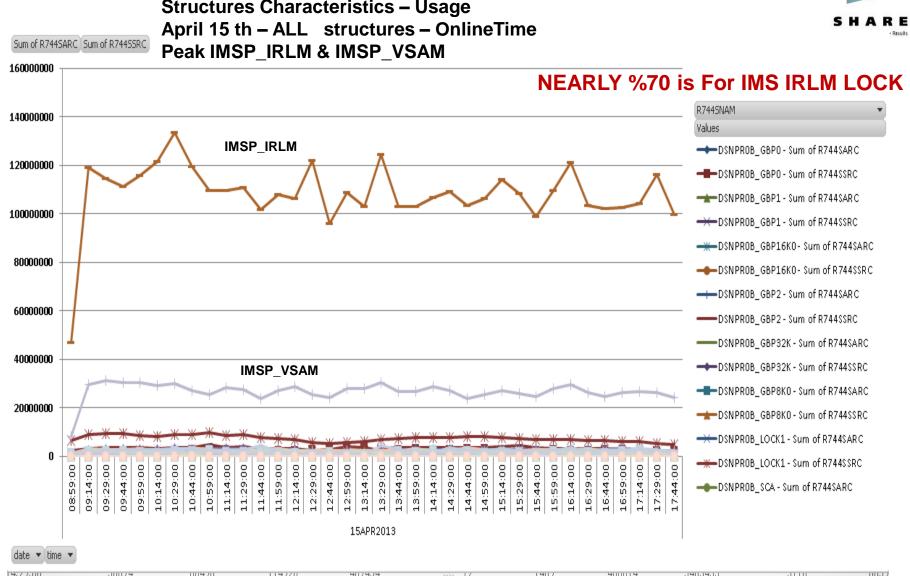

### OUR CF WORKLOAD CHARACTERISTICS

Structures Characteristics – Usage

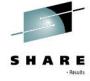

In Boston

### **Effect to CF Request Service Times for IMS IRLM Lock Structure**

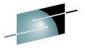

Effect to CF Request Service Times for IMS IRLM Lock Structure - Sync Req Service Time & Async Req Service Time (microseconds)s H A R E

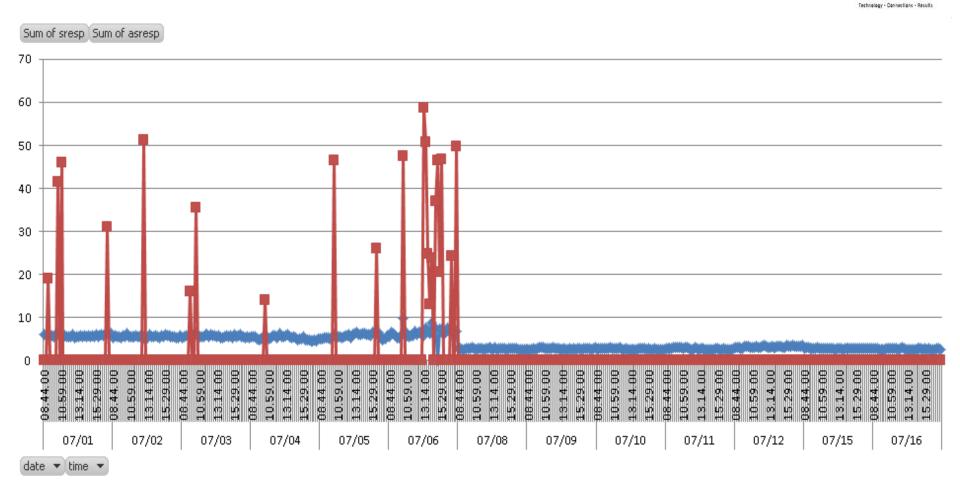

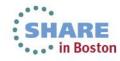

### IC Links Performance Improvement CF Request Service Times for IRLM Lock Structure

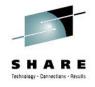

#### Z10 IC Link – ZEC12 IC Link Performance Improvement This is Seen For IMS Lock Structure Access from SYSA

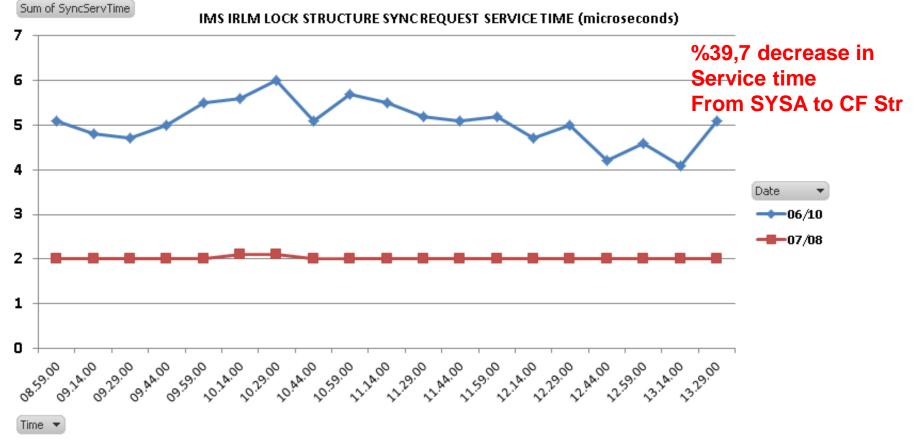

CF Processor Speed & 2 ICFs to 3 ICFs (1 CF to 2 CFs for production) increase also causes this result

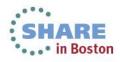

### ICB4 To Infiniband Links Change Effect to Performance CF Request Service Times for IRLM Lock Structure

Z10 2 ICB4 Links – ZEC12 3 Infiniband Links Performance Improvement This is Seen For IMS Lock Structure Access from SYSB

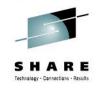

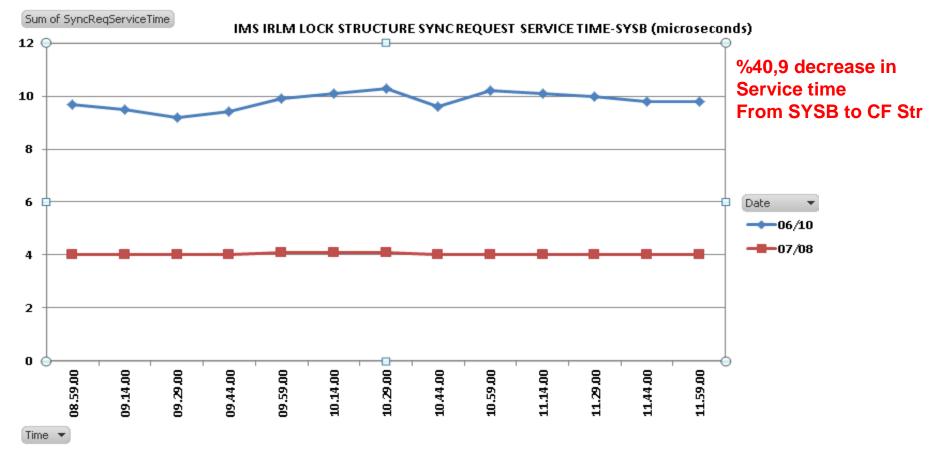

CF Processor Speed & 2 ICFs to 3 ICFs (1 CF to 2 CFs for production) increase also causes this result

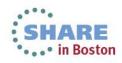

### Effect to CF Request Service Times for DB2 Lock Structure

SYSY – DB2 Lock Structure Sync & Async ServiceTime (microseconds) %50 DECREASED ServiceTime

Because z10 Supports Only Earlier InfinibandProtokol-This Was Something We Have Expected

Z10-zEC12 InfinibandProtokol

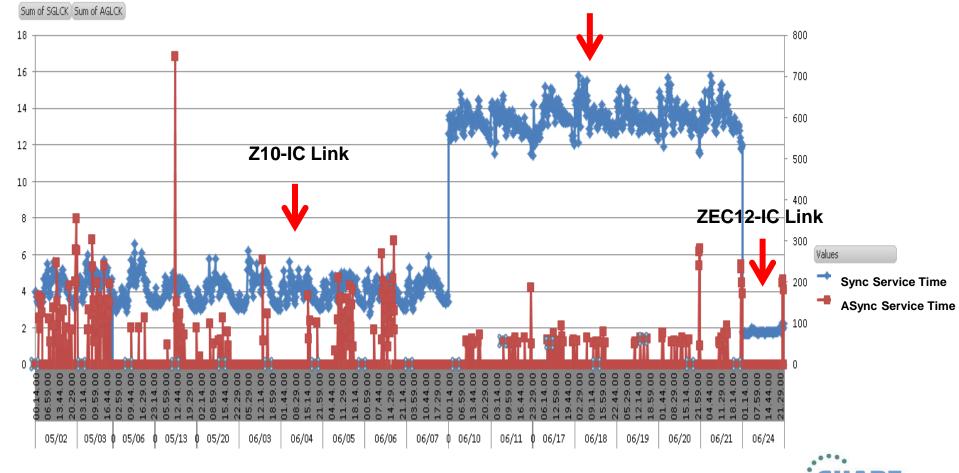

SHARE Technology - Connections - Result

in Boston

SHARE Technology - Centerlieus - Results

DataSharing Cost Value Changes Estimated To Be Changed From %10 To %11

### **Coupling Technology versus Host Processor Speed**

Host effect with primary application involved in data sharing Chart below is based on 9 CF ops/Mi - may be scaled linearly for other rates

| CF\Host                   | z10 BC | z10 EC | z114 | z196 | zEnterprise EC12 |
|---------------------------|--------|--------|------|------|------------------|
| z10 BC ISC3               | 16%    | 18%    | 17%  | 21%  | 24%              |
| z10 BC 1x IFB             | 13%    | 14%    | 14%  | 17%  | 19%              |
| z10 BC 12x IFB            | 12%    | 13%    | 13%  | 15%  | 17%              |
| z10 BC ICB4               | 10%    | 11%    | NA   | NA   | NA               |
| z10 EC ISC3               | 16%    | 17%    | 17%  | 21%  | Z4%              |
| z10 EC 1x IFB             | 13%    | 14%    | 14%  | 17%  | 19%              |
| z10 EC 12x IFB            | 11%    | 12%    | 12%  | 14%  | 16%              |
| z10 EC ICB4               | 10%    | 10%    | NA   | NA   | NA               |
| z114 ISC3                 | 16%    | 18%    | 17%  | 21%  | 24%              |
| z114 1x IFB               | 13%    | 14%    | 14%  | 17%  | 19%              |
| z114 12x IFB              | 12%    | 13%    | 12%  | 15%  | 17%              |
| z114 12x IFB3             | NA     | NA     | 10%  | 12%  | 13%              |
| z196 ISC3                 | 16%    | 17%    | 17%  | 21%  | 24%              |
| z196 1x IFB               | 13%    | 14%    | 13%  | 16%  | 18%              |
| z196 12x IFB              | 11%    | 12%    | 11%  | 14%  | 15%              |
| z196 12x IFB3             | NA     | NA     | 9%   | 11%  | 12%              |
| zEnterprise EC12 ISC3     | 16%    | 17%    | 17%  | 21%  | 24%              |
| zEnterprise EC12 1x IFB   | 13%    | 13%    | 13%  | 16%  | 18%              |
| zEnterprise EC12 12x IFB  | 11%    | 11%    | 11%  | 13%  | 15%              |
| zEnterprise EC12 12x IFB3 | 9%     | 9%     | 9%   | 10%  | 11%              |

With z/OS 1.2 and above, synch->asynch conversion caps values in table at about 18% IC links scale with speed of host technology and would provide an 8% effect in each case

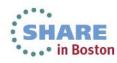

**End User VIEW** 

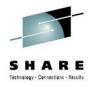

## How Are My End Users Effected ? End User View

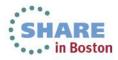

### How Did Upgrade Effect End Users?

### 14 % DECREASE IN RESPONSETIME THAT IS SEEN FROM OUTSIDE OF MAINFRAME

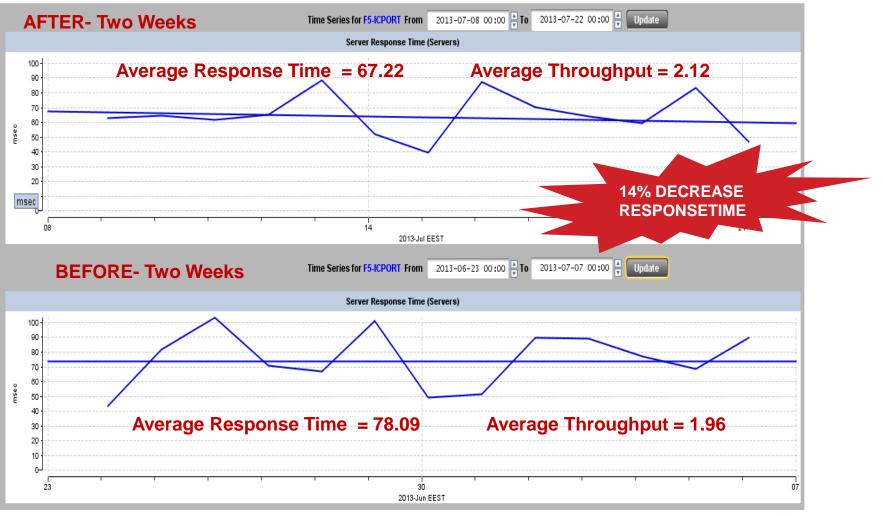

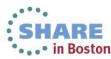

### How Did Upgrade Effect End Users?

### **TREND VIEW - RESPONSETIME**

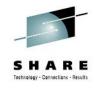

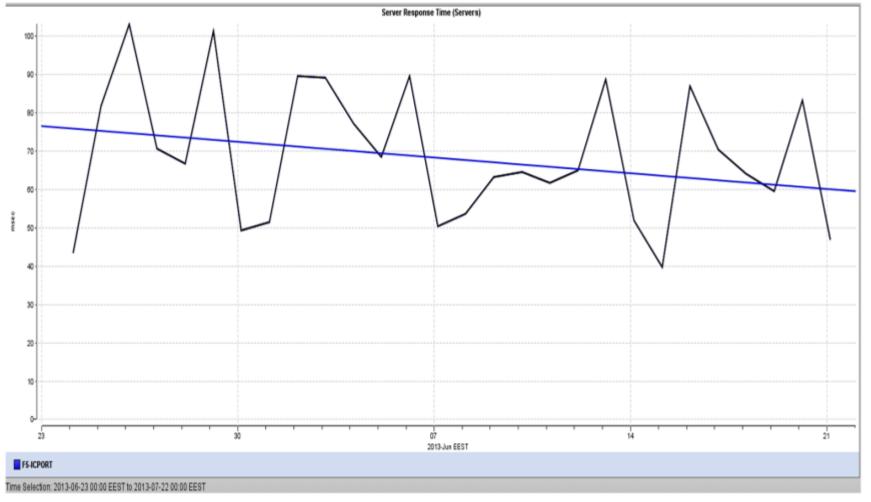

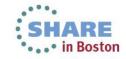

Side Effect ?

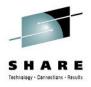

## **Are There Any Side Effects ?**

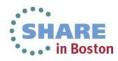

## **Checking Side Effects**

When We Checked 2 months of Data ,we realize that it is not a Side Effect! . Just opposite = There is nearly 10 % Decrease In # Of IMS Deadlocks

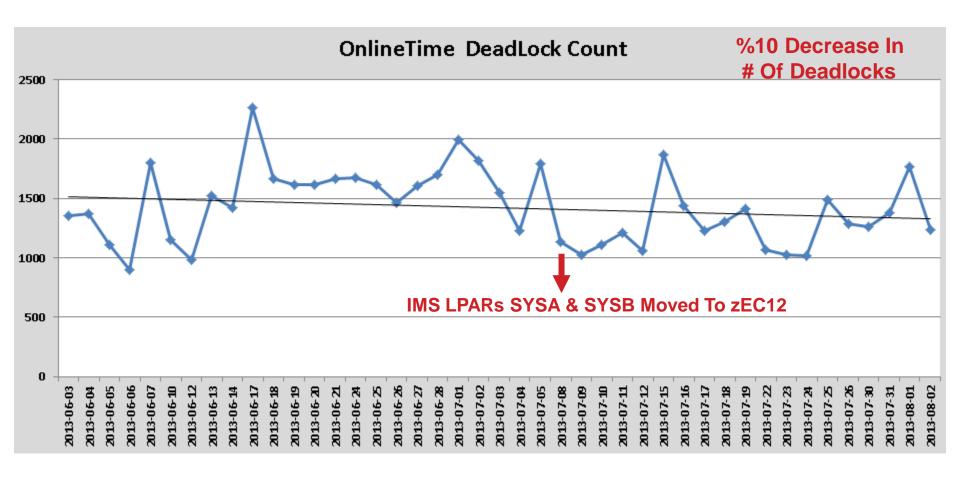

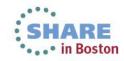

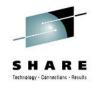

## **Checking Side Effects**

Checked and realize that it is not Side Effect! .

Just opposite = There is nearly 10 % Decrease In # Of IMS Deadlocks

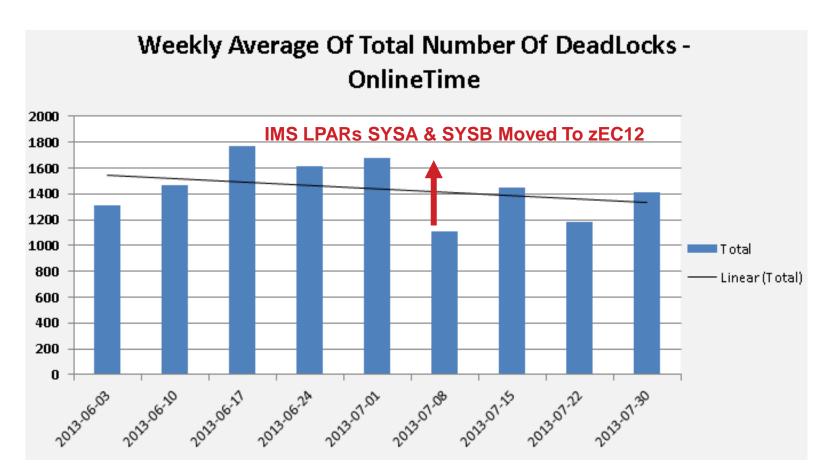

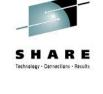

DASD I/O VIEW

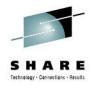

## PEAK DAY COMPARISON DASD I/O View (Also Side Effect Check)

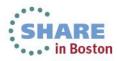

### **Production Total DASD RATE Online Time**

### We were not high utilized in z10s, So not that much increase in DASD Rate + Not cause any bottleneck

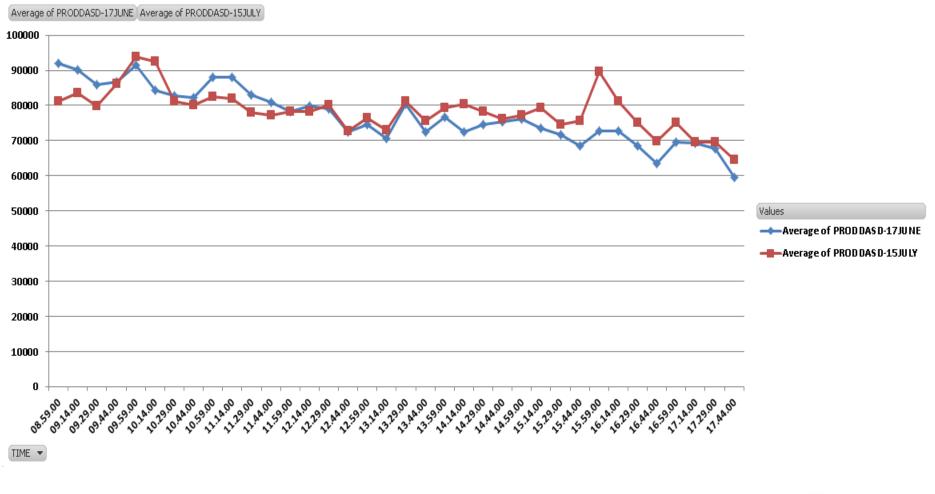

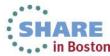

### Production SYSA DASD ResponseTime (millisecs) Online Time

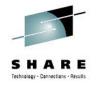

## Started Using New I/O Response Time Component – zEC12 Feature I/O Interrupt Delay – (Not like other components)

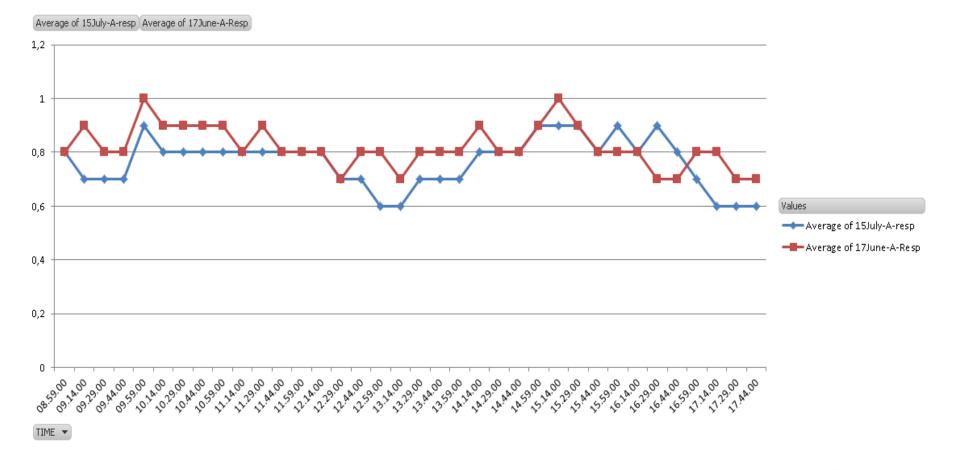

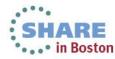

### **Continuing Processes & Future Plans**

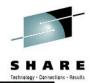

CPENABLE & RMPTTOM parameter changes DFSORT Parameters – More To Update (More zIIP usage) DB2 Local Buffer Pool Increase WLM Policy Rearrangements COBOL Compile Parameters Performance Items Study # Of IMS LPARs increase effect study IMS usage of ECSA Usage Study COBOL Version Upgrade To Use Latest system z Instructions zFlash Implementation zBNA Study

Others: zAWARE Implementation zEC12 GA2 Implementation – ABSOLUTE CAPPING + zEDC z/OS V2R1 Implementation – MANY GREATE FEATURES!

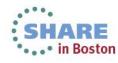

## **Useful Links & More Information**

#### For Sure SHARE Website

#### Great sessions in This SHARE as well as previous SHARE sessions – MVS Program

#### **Resourcelink Website**

https://www-304.ibm.com/servers/resourcelink/svc03100.nsf?Opendatabase

## Exception Letter, CPU MF Counter document, PR/SM Planning, HMC & SE Users Guide and many more....

LSPR

https://www-304.ibm.com/servers/resourcelink/lib03060.nsf/pages/lsprindex?OpenDocument&pathID=

#### zPCR Download Website

http://www-03.ibm.com/support/techdocs/atsmastr.nsf/WebIndex/PRS1381?OpenDocument&TableRow=4.1.0#4.1.

#### **IBM WSC Website - Techdocs**

http://www-03.ibm.com/support/techdocs/atsmastr.nsf/Web/TechDocs

#### **IBM WLM – LPAR DESIGN TOOL DOWNLOAD**

http://www-03.ibm.com/systems/z/os/zos/features/wlm/tools/WLMsetupdesigntools.html

#### **RMF User Guide – Chapter 15 Overview And Exception conditions**

2011-SHARE –Anaheim Using and Getting Benefit From SMF113 Records :Customer Experience 2012-SHARE-Atlanta Migrating From z10 ICBs To z196 Infiniband –Detail Performance Study 2012-SHARE-Atlanta Analyzing/Monitoring/Measuring Memory Usage And Understanding z/OS Memory Management : Performance View

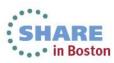

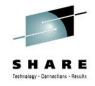

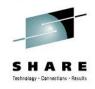

## zEC12 GA2 And Other ENHANCEMENTS Thanks To Harv Emery – IBM WSC

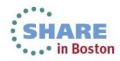

## New innovations available on zBC12 and zEC12

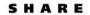

In Boston

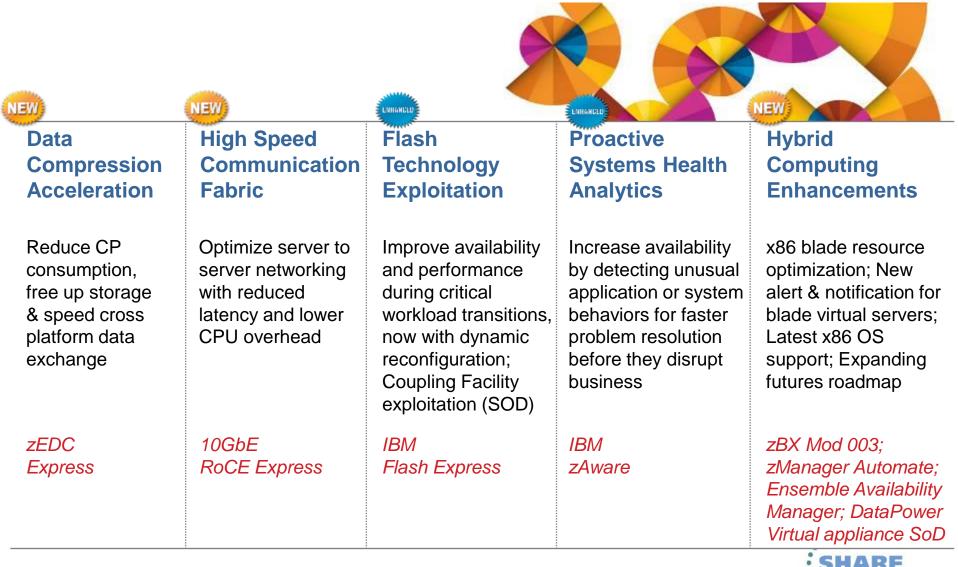

### zEnterprise Data Compression (zEDC) - can help to reduce CPU and storage

Every day 2.5 quintillion bytes of data are created

SHARE Technology - Connections - Results

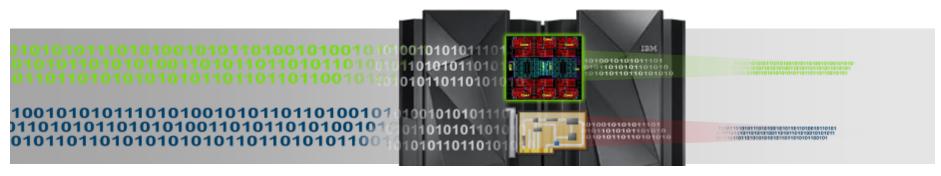

Compress your data

4X\* (efficient system data compression)

Up to 118X reduction in CPU and up to 24X throughput improvement when zlib uses zEDC \*\*

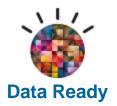

71

Efficiently compress active data by providing a low CPU, high performance, dedicated compression accelerator

Industry standard compliance compression for cross platform data distribution \*\*

### Typical Client Use Cases:

Significant disk savings with trivial CPU cost for large BSAM/QSAM sequential files \*\*\*

More efficiently store audit data in application logs

Reduce the amount of data needed for data migration and backup/restore \*\*

Transparent acceleration of Java compressed applications \*\*

NEW ZEDC Express

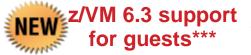

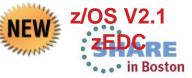

\* The amount of data sent to an SMF logstream can be reduced by up to 75% using zEDC compression – reducing logger overhead \*\* These results are based on projections and measurements completed in a controlled environment. Results may vary by customer based on individual

\* These results are based on projections and measurements completed in a controlled environment. Results may vary by customer based on individuation workload, configuration and software levels

\*\*\* All statements regarding IBM's future direction and intent are subject to change or withdrawal without notice, and represent goals and objectives only.

## Enterprise COBOL for z/OS v5.1

The key to supercharging IBM System z Applications

- Advanced technology designed to optimize COBOL programs and fully exploit System z hardware
  - Delivers greater than 10% performance improvement over Enterprise COBOL v4 for well structured, CPUintensive batch applications on System z<sup>1</sup>
  - Many numerically intensive programs have shown . performance increases greater than 20%<sup>1</sup>
  - Maintains compatibility with previous COBOL releases
- New programming and application modernization capabilities.
  - Enables users to deliver enhancements to business critical applications quicker with less cost and lower risk
- Allows users, who implement sub-capacity
- stasking the educe administrative overhead development tools supplied by IBM and ISVs.

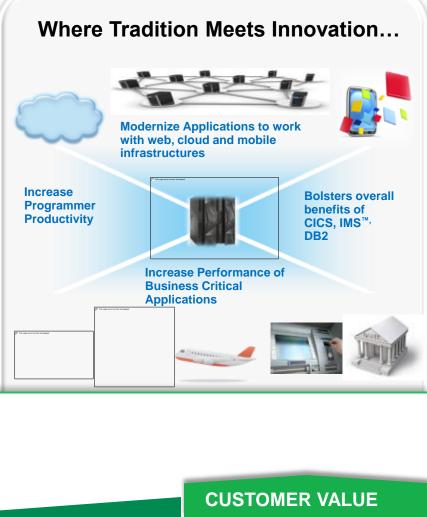

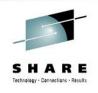

•••• in Boston

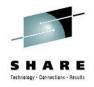

## GARY KING - IBM Performance JOHN BURG – IBM WSC GEORGETTE KURT – IBM Parallel Sysplex HORST SINRAM – IBM WLM HARV EMERY – IBM WSC

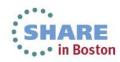

**Backup Slides** 

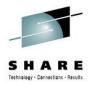

## **Backup Slides**

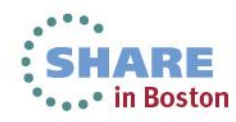

## **CF Syncronous Request Flow-1**

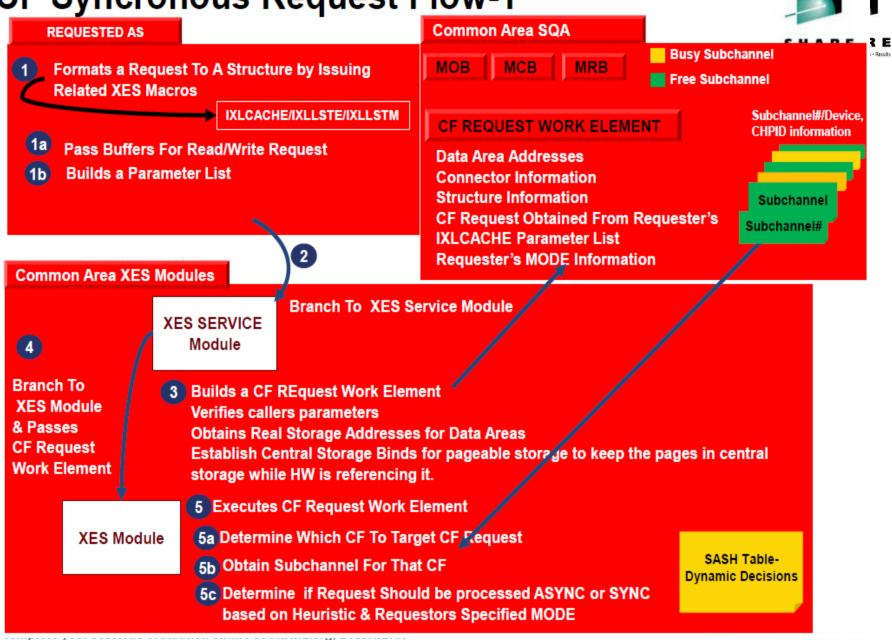

## **CF Syncronous Request Flow-2**

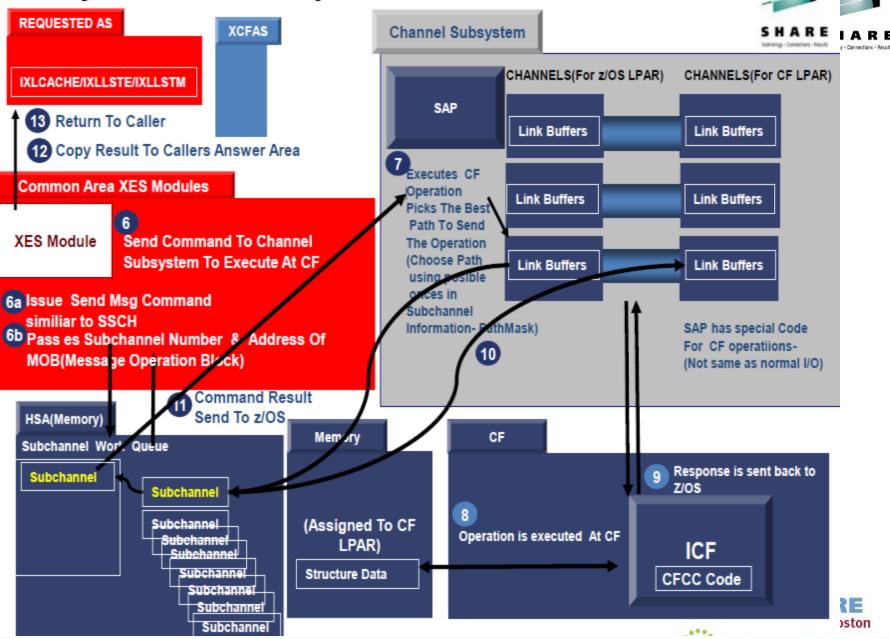

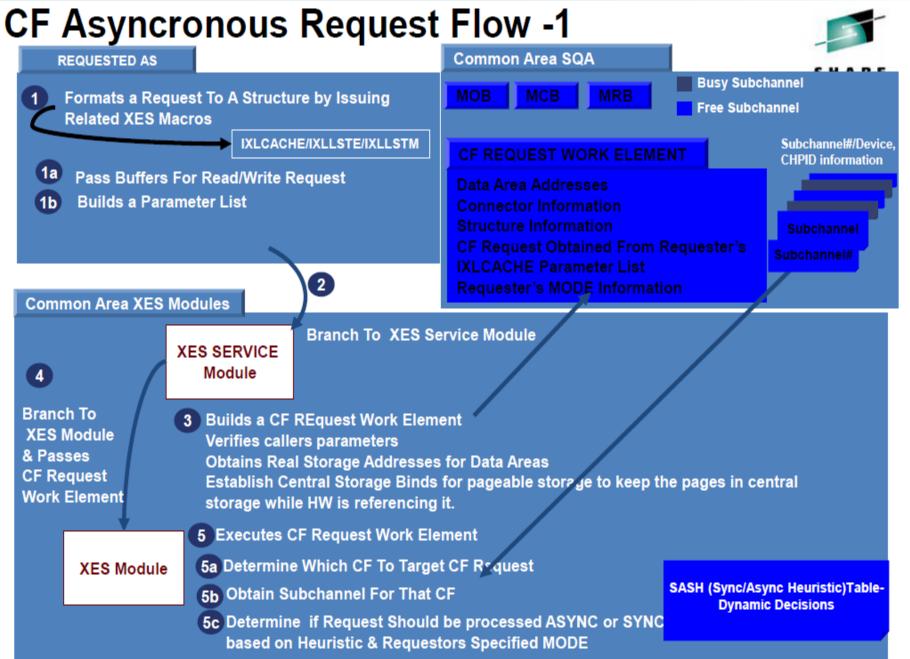

## **CF Asyncronous Request Flow -2**

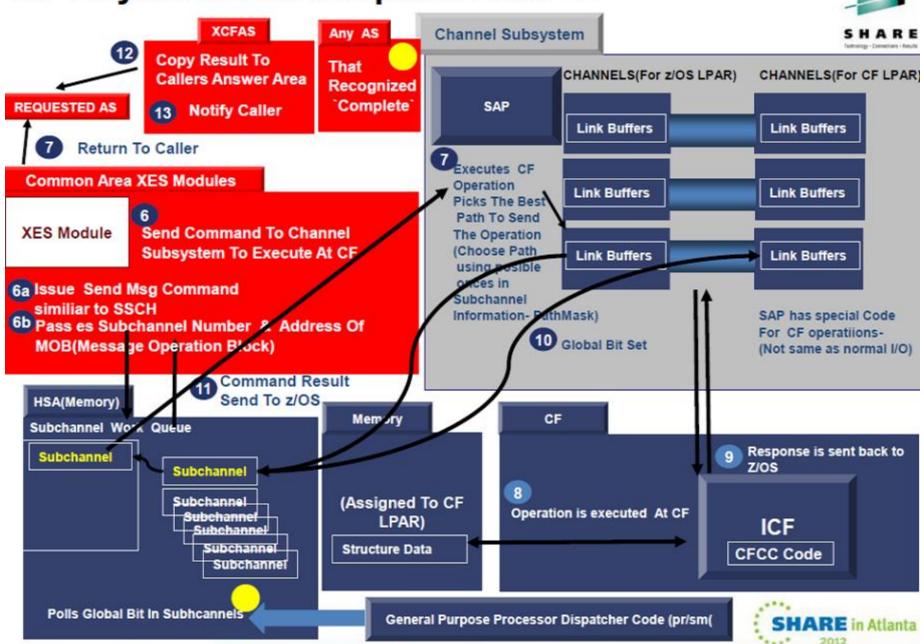

## Backup Slide z10 – z196 Differences

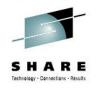

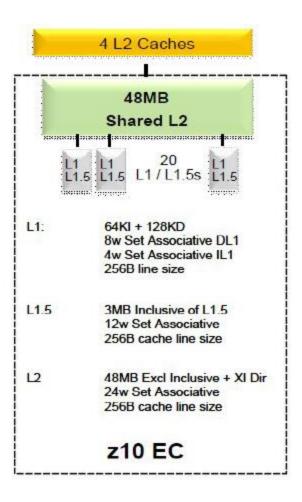

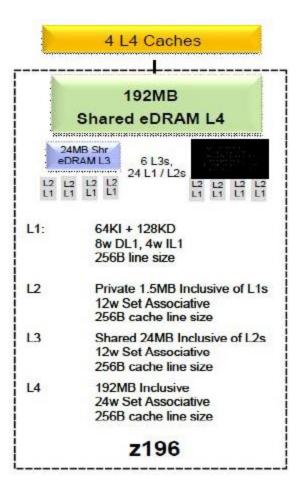

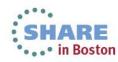

## **Backup Slide z196 – zEC12 Differences**

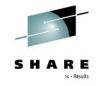

### z196 EC MCM vs zEC12 MCM Comparison

### z196 MCM

### MCM

-96mm x 96mm in size

### -6 PU chips per MCM

Quad core chips with 3 or 4 active cores PU Chip size 23.7 mm x 21.5 mm 5.2 GHz Superscalar, OoO execution L1: 64 KB I / 128 KB D private/core L2: 1.5 MB I+D private/core L3: 24 MB/chip – shared

#### -2 SC chips per MCM L4: 2 x 96 MB = 192 MB L4 per book SC Chip size 24.5 mm x 20.5 mm

### -1800 Watts

### zEC12 MCM

### MCM

#### –96mm x 96mm in size

### -6 PU chips per MCM

Hex-core chips with 4 to 6 active cores PU Chip size 23.7 mm x 25.2 mm 5.5 GHz Improved superscalar and OoO execution

- L1: 64 KB I / 96 KB D private/core
- L2: 1 MB I / 1 MB D private/core
- L3: 48 MB/chip shared

### -2 SC chips per MCM

L4: 2 x 192 MB = 384 MB L4 per book SC Chip size 26.72 mm x 19.67 mm

-1800 Watts

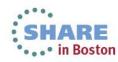

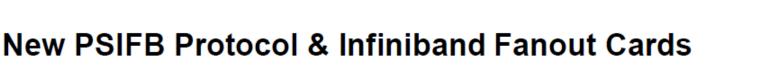

New 12x InfiniBand fanout cards, exclusive to z196 and z114

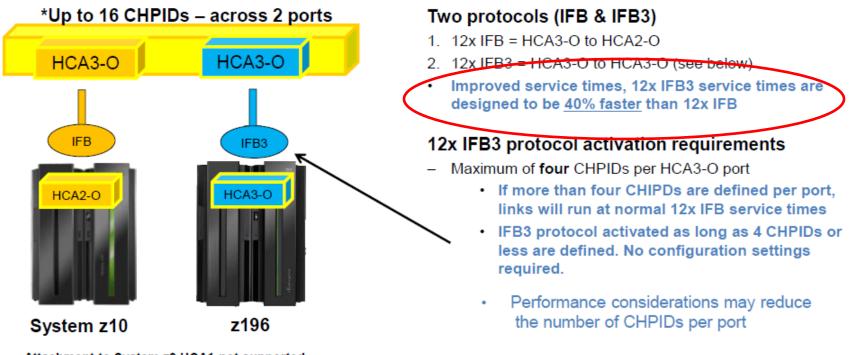

Attachment to System z9 HCA1 not supported

Note: The InfiniBand link data rates of 6 GBps, 3 GBps, 2.5 Gbps, or 5 Gbps do not represent the performance of the link. The actual performance is dependent upon many factors including latency through the adapters, cable lengths, and the type of workload.

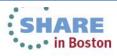